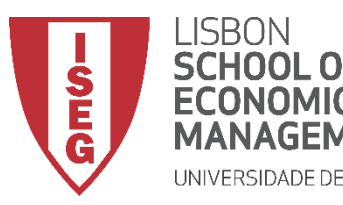

## Aula 7: *As diferenças de produtividade entre departamentos são estatísticamente significativas?*

*Formulação e Teste de Hipóteses*

**Docente:** Amílcar Moreira **Data & Hora:** 10/11/2019, 20:30-22:30 **Local:** Edifício F2, Sala 111

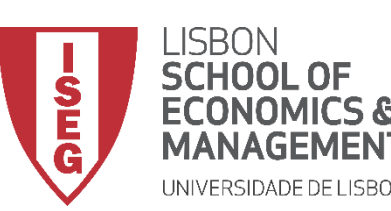

### *Aula 7: Formulação e Teste de Hipóteses*

- **Na Aulas Anteriores**
	- **Exploramos as bases da estatísticas descritiva: análise univariada e bivariada (i.e. análise de relações entre variáveis)**
- **Objetivos da Aula**
	- **Parte Teórica**
		- **Perceber a diferença entre Estatística Descritiva e Estatística Inferencial**
		- **Perceber o que é uma amostra probabilística e que tipos de técnicas de amostragem existem**
		- **Perceber quais as características de uma Distribuição Normal**
		- **Perceber o papel da Teoria do Limite Central enquanto fundamento da Estatística Inferencial**
		- **Perceber o que é o Intervalo de Confiança, para que serve, e como é calculado**
	- **Parte Prática**
		- **Produzir o Intervalo de Confiança de um Média e de uma Proporção**

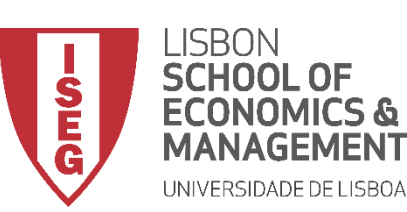

*Aula 7: Formulação e Teste de Hipóteses*

### • **Estatística Descritiva**

- **Dá-nos as ferramentas para descrever dados de uma (ou mais variáveis) numa amostra**
	- **Medidas de tendência central (médias, modas, etc.)**
	- **Distribuição de frequências (proporções, percentagens, etc.)**
	- **Medidas de dispersão (variância, desvio padrão, etc.)**
- **Dá-nos as ferramentas para descrever a relação entre variáveis dados de uma (ou mais variáveis) numa amostra**
	- **Medidas de Associação e Correlação**

• **Estatística Inferencial**

- **Dá-nos as ferramentas para avaliarmos se a forma como os dados estão distribuídos, ou se a relação entre variáveis na amostra, podem ser inferidos para a população**
	- **Intervalos de Confiança**
	- **Testes de Hipóteses**

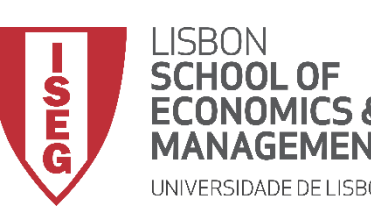

*Aula 7: Formulação e Teste de Hipóteses*

- **A possibilidade de inferir de uma amostra para uma população depende de duas condições fundamentais:**
	- **I. Que amostra seja probabilística**

**II. Que haja uma forma de demonstrar que a distribuição da amostra segue uma distribuição normal** 

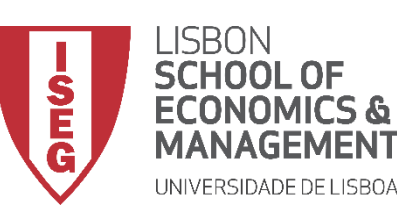

### *Aula 7: Formulação e Teste de Hipóteses*

- **Algumas definições importantes**
- **População**
	- **Conjunto de indivíduos, ou outras entidades, que pretendemos estudar.**
- **Base de Amostragem**
	- **Lista de todas as unidades da população de interesse a partir da qual a amostra será extraída (ex. lista de números de telefone).**
- **Amostra**
	- **Segmento da população de interesse que vai fazer parte do estudo.**
- **Amostra Probabilística**
	- **Amostra em que cada elemento da população tem igual probabilidade de ser seleccionado, e é seleccionado independentemente dos outros.**
- **Amostra Não-Probabilística**
	- **Amostra que não é escolhida segundo médodos probabilisticos.**

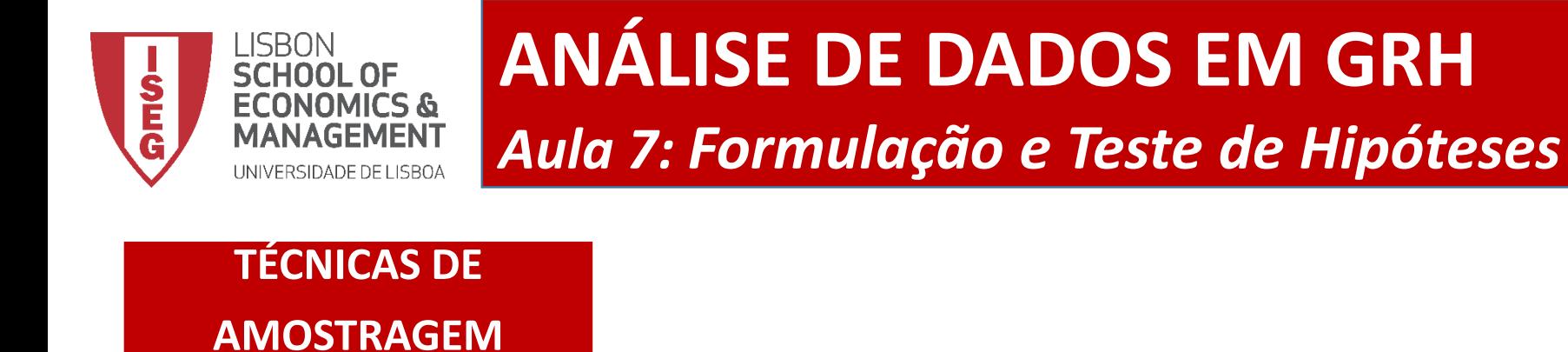

**NÃO-PROBABILISTICAS Conveniência Por Quotas Bola de Deve PROBABILISTICAS Aleatória Simples Sistemática Estratificada Por Clusters**

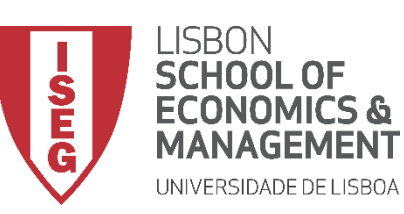

*Aula 7: Formulação e Teste de Hipóteses*

### • **Técnicas de Amostragem**

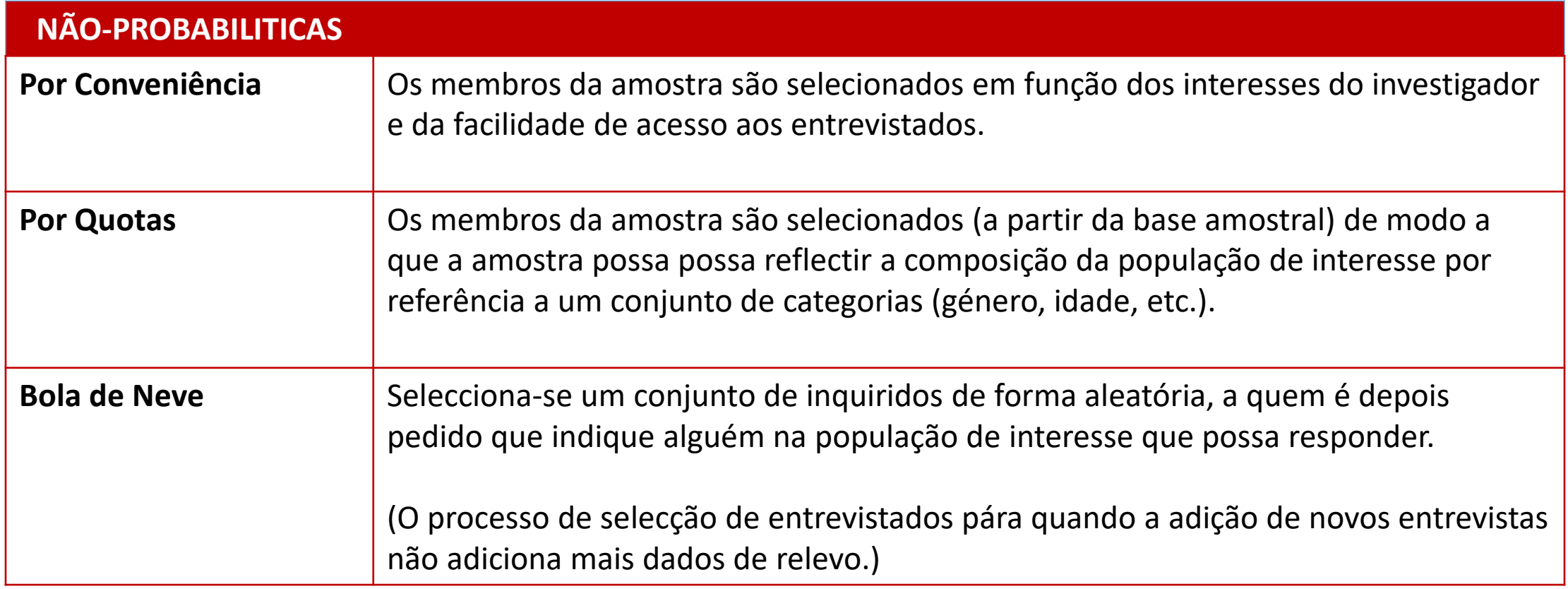

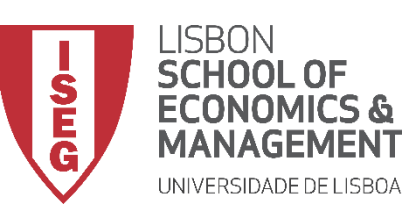

*Aula 7: Formulação e Teste de Hipóteses*

### • **Técnicas de Amostragem**

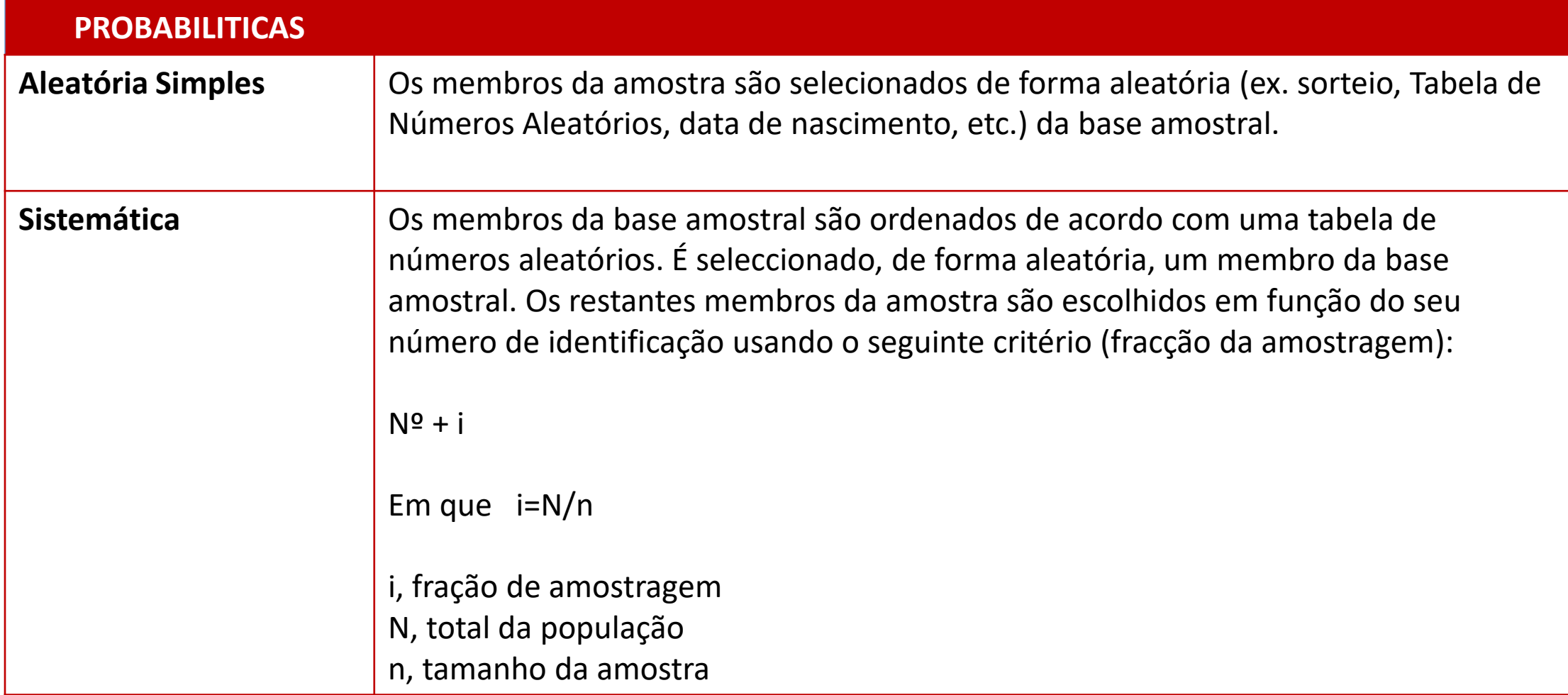

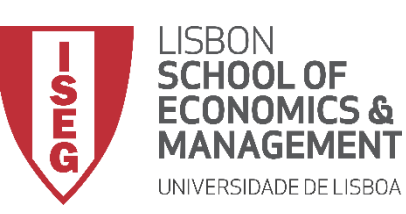

*Aula 7: Formulação e Teste de Hipóteses*

### • **Técnicas de Amostragem**

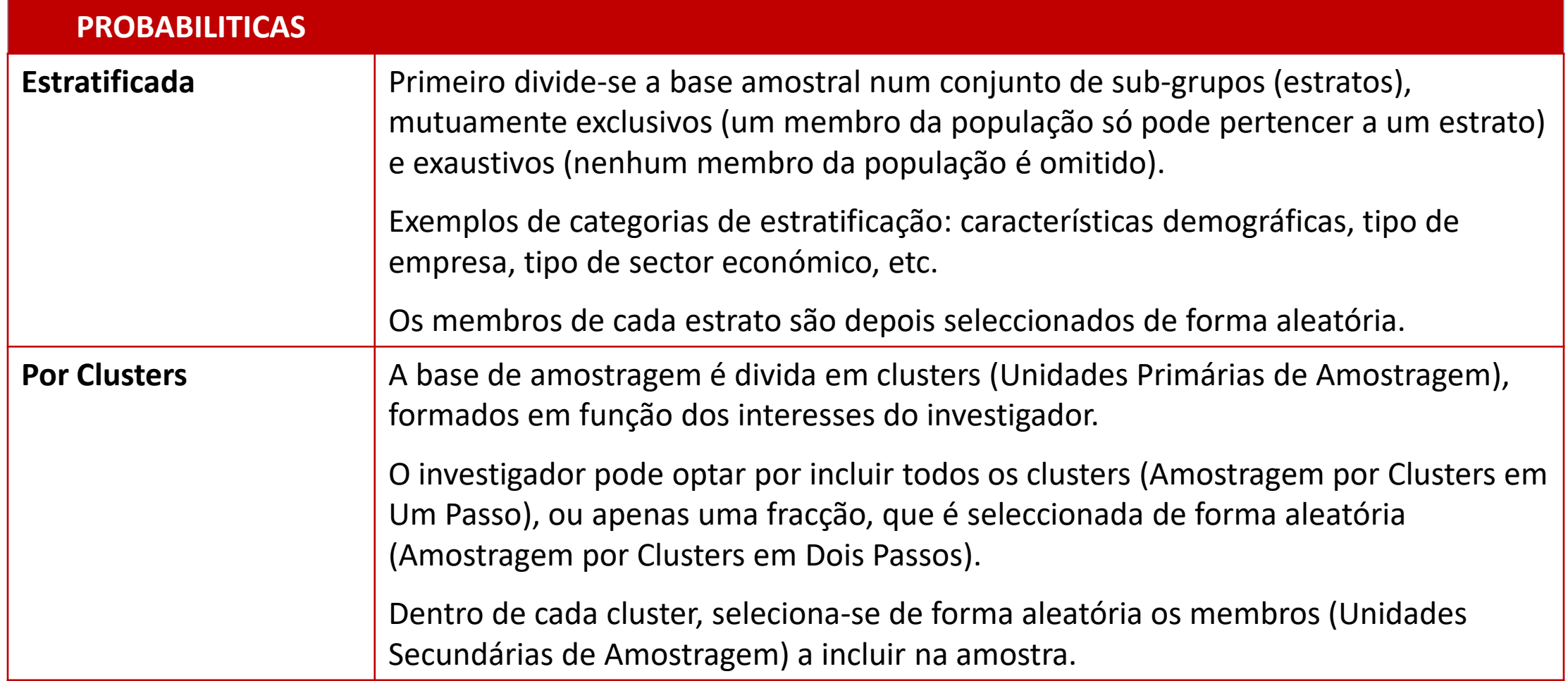

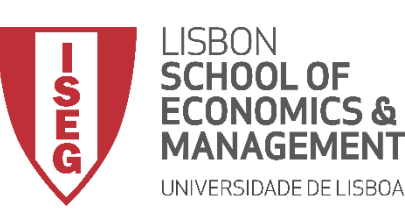

### *Aula 7: Formulação e Teste de Hipóteses*

- **Por que é que o tamanho da amostra é importante?**
	- **Quanto maior for o tamanho da amostra, Quanto maior a amostra, menor é a amplitude do intervalo de confiança – o que significa, maior precisão das nossas estimativas**

• **Quanto maior for o tamanho da amostra, maior será a 'potência estatística' do estudo, que mede a probabilidade de encontrar um efeito estatístico que existe na realidade (evitando Erros de Tipo II)**

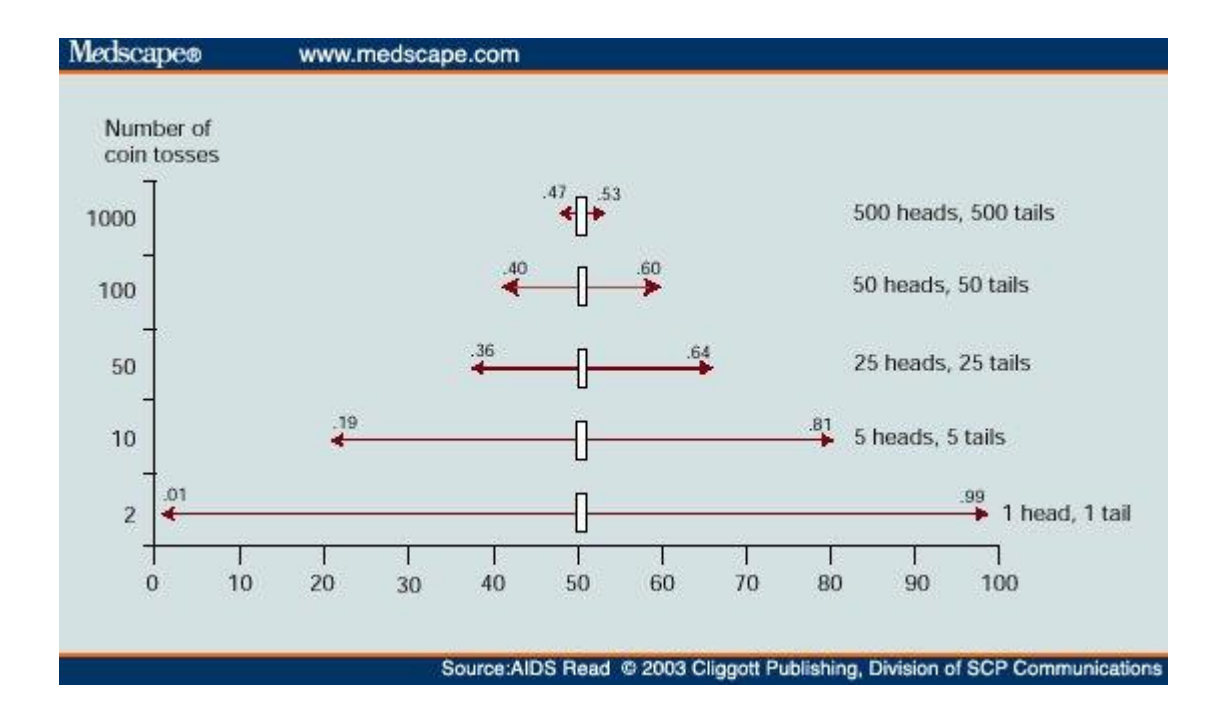

Fonte: http://gosu.talentrank.co/confidence-interval-and-sample-size/

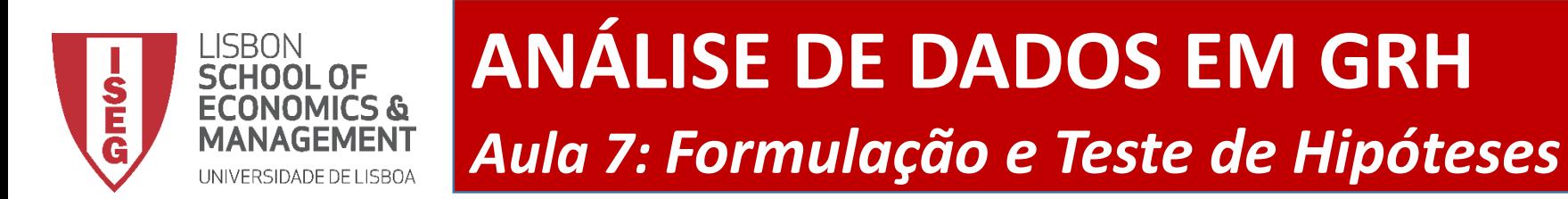

• **Como se calcula o tamanho da amostra?**

$$
Tamanho da Amostra: \frac{z^2 \times p(1-p)}{e^2}
$$
  
 
$$
1 + (\frac{z^2 \times p(1-p)}{e^2N})
$$

**Em que:**

: **População (Total)**

: **Proporção da amostra (se desconhecida, assume-se 0.5)**

**: z-score (se Intervalo de Confiança a 95% = 1.96; se a 99% = 2.57)**

**: Margem de erro (se Intervalo de Confiança a 95% = 0.05; se a 99% = 0.01)**

**Fonte:<https://www.surveymonkey.com/mp/sample-size-calculator/>**

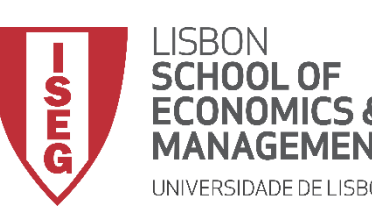

*Aula 7: Formulação e Teste de Hipóteses*

- **A possibilidade de inferir de uma amostra para uma população depende de duas condições fundamentais:**
	- **I. Que amostra seja probabilistica**

**II. Que haja uma forma de demonstrar que a distribuição da amostra segue uma distribuição normal** 

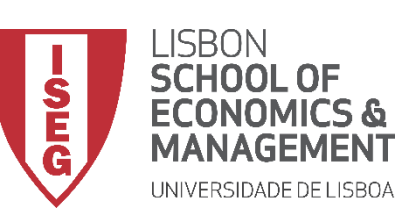

*Aula 7: Formulação e Teste de Hipóteses*

- **O que é uma Distribuição Normal (ou Curva de Gauss)?**
	- **Média = Mediana = Moda**
	- **Simétrica**
	- **Distribuição segue a regra dos 3 Sigmas**
		- **34,1% das observações da variável estão dentro de um desvio-padrão da média**
		- **68,2% das observações da variável estão dentro de (+ / -) um desvio-padrão da média**
		- **95,4% das observações da variável estão dentro de (+ / -) 2 desvio-padrão da média**
		- **99,7% das observações da variável estão dentro de (+ / -) 3 desvio-padrão da média**

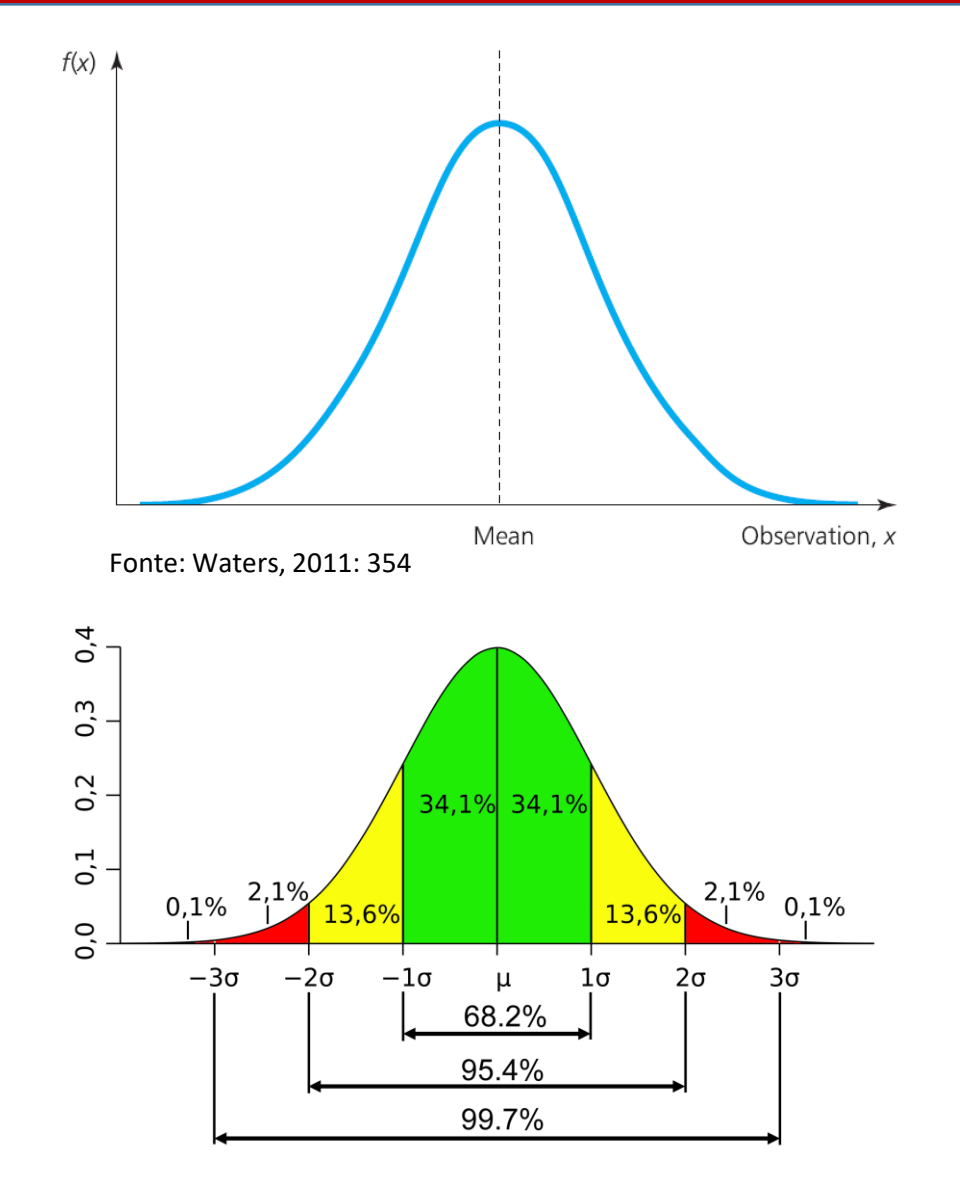

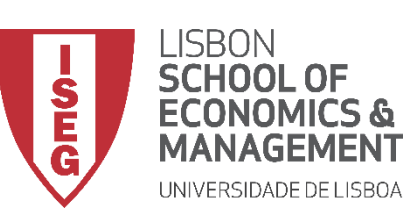

*Aula 7: Formulação e Teste de Hipóteses*

- **A curva normal exprime a distribuição de frequências numa variável…**
- **… mas também a distribuição de probabilidades \***

 $\boldsymbol{P}$ número de vezes em que re segistou um evento número de observações

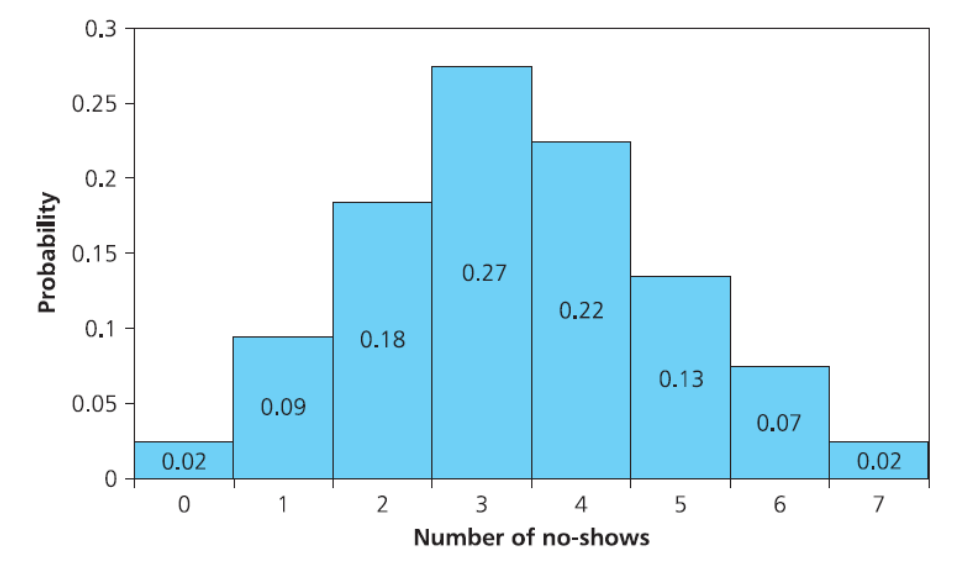

Fonte: Waters, 2011: 337

**\* Esta ideia é importante para percebermos como são calculados os intervalos de confiança**

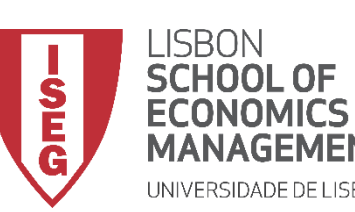

*Aula 7: Formulação e Teste de Hipóteses*

- **O Teorema do Limite Central sugere um conjunto de propriedades da Distribuição Amostral da Média que nos permite fazer a inferência estatística de uma amostra para uma população**
- **O que é a 'Distribuição Amostral Da Média'?**
	- **Uma dada população pode dar origem a um número de amostras**
	- **Cada amostra terá uma dada média (a chamada média amostral)**
	- **À forma como se distribuem as médias destas amostras chamamos 'Distribuição Amostral Da Média'**

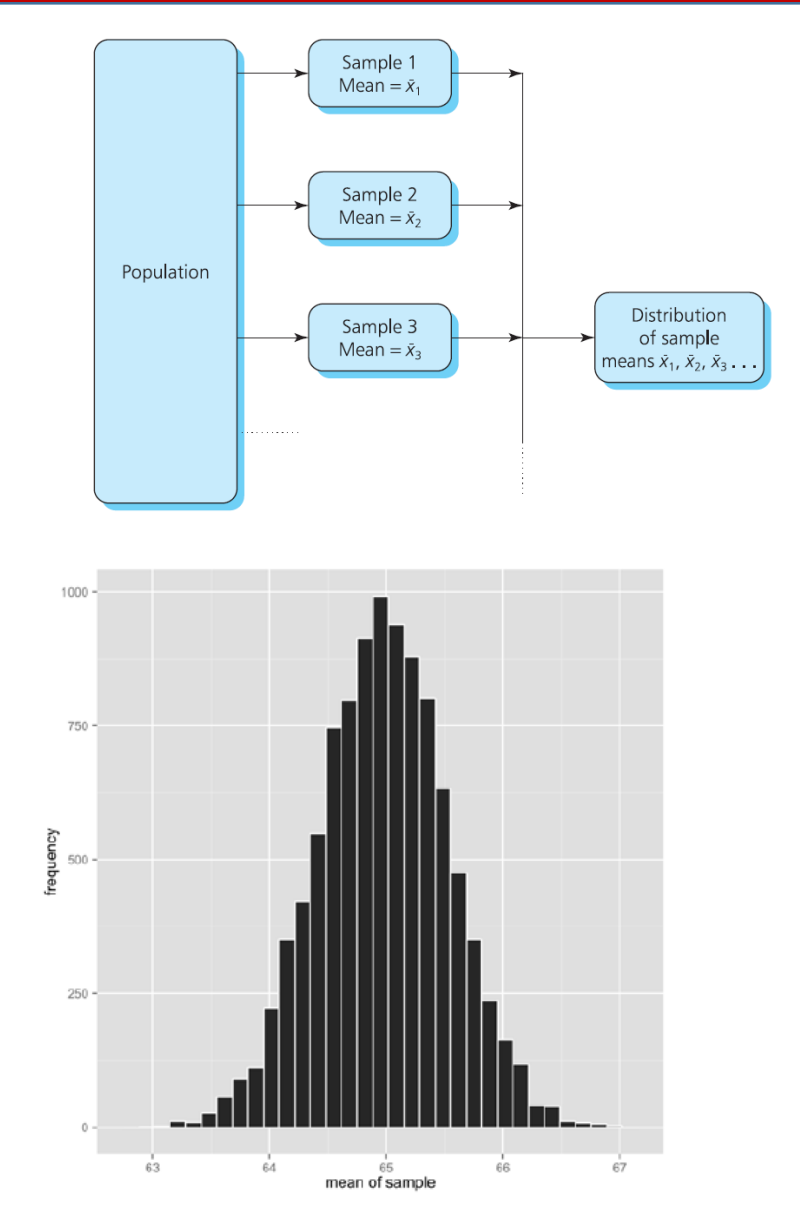

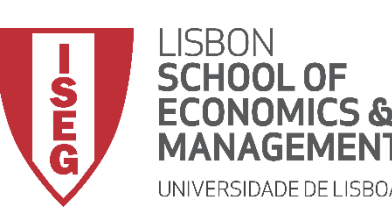

*Aula 7: Formulação e Teste de Hipóteses*

- **O que diz o Teorema do Limite Central**
	- **Quando uma amostra é ≥ 30** 
		- **a Distribuição Amostral da Média tende para a uma distribuição normal**
		- **O Desvio-Padrão da Distribuição Amostral da Média é o produto do seguinte rácio:**

 $\sigma$  $\overline{N}$ 

- : **Desvio-Padrão da População**
- $\cdot$   $\sqrt{N}$ : Raiz quadrada do número de observações da **amostra**

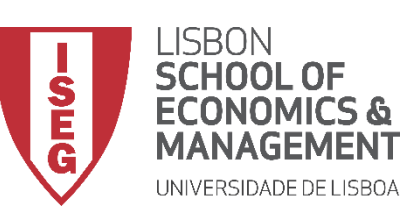

*Aula 7: Formulação e Teste de Hipóteses*

- **O que é que isto significa?**
	- **Quando uma amostra é ≥ 30, a média das médias amostrais tende para média populacional**
	- **A média da nossa amostra pode ser considerada uma aproximação da média da população**
	- **Quanto mais aumenta o tamanho da amostra, menor é o desvio-padrão da distribuição amostral da média, i.e. menor é a probabilidade de erro na amostra**

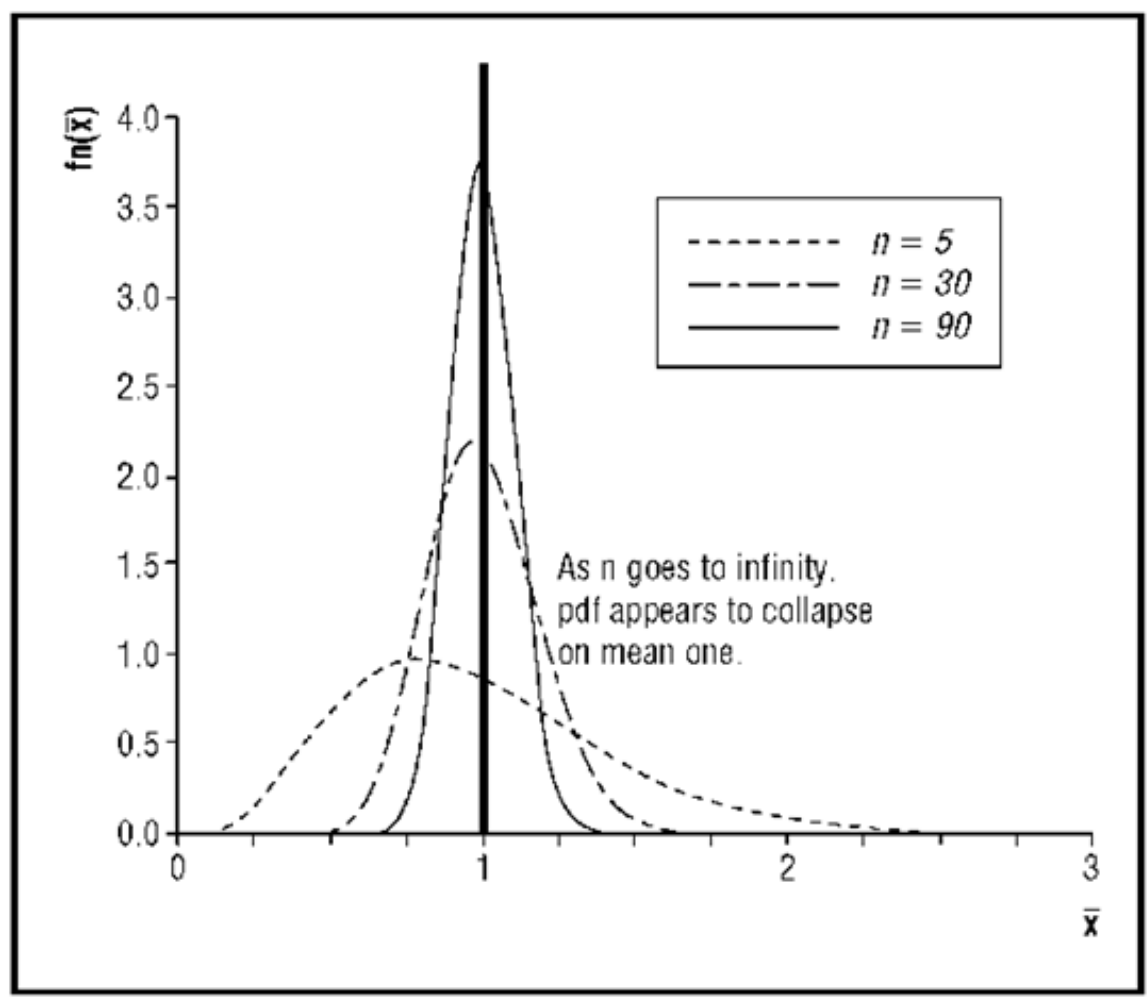

Fonte: http://what-when-how.com/social-sciences/law-of-large-numbers-social-science/

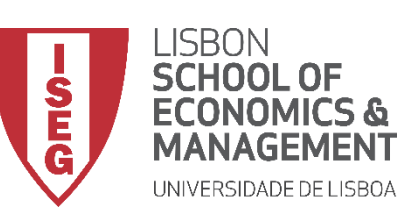

**Com base no Teorema do Limite Central , podemos calcular uma estatística que nos permite aferir até que ponto a média da nossa amostra é uma boa estimativa da média da população:** 

### **Intervalo de Confiança**

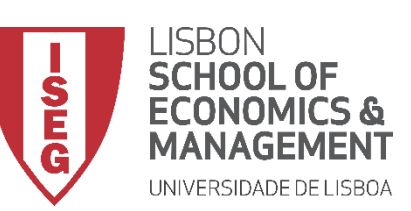

- **O que é o Intervalo de Confiança?**
	- **É o Intervalo de Valores (***CI***) dentro do qual se estima que a média se situe na população**

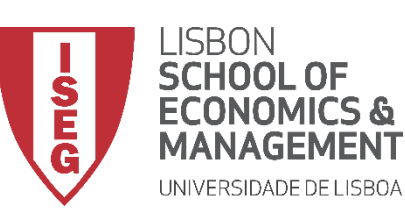

- **O que é o Grau de Confiança?**
	- **Probabilidade de o intervalo de confiança capturar o parâmetro (neste caso a média) da população**
	- **Por norma, adota-se um Grau de Confiança de 95%**
		- **Se quisermos, podemos adotar um Grau de Confiança maior (99%)…**
		- **ou menor (90%)**
	- **Interpretação:**
		- *Ex***: Intervalo de Confiança com um Grau de Confiança a 95%**
		- **Se fizéssemos 100 inquéritos, em 95% dos casos o intervalo de confiança iria conter a média da população Fonte: https://courses.lumenlearning.com/wmopen-concepts-statistics/chapter/estimate-**

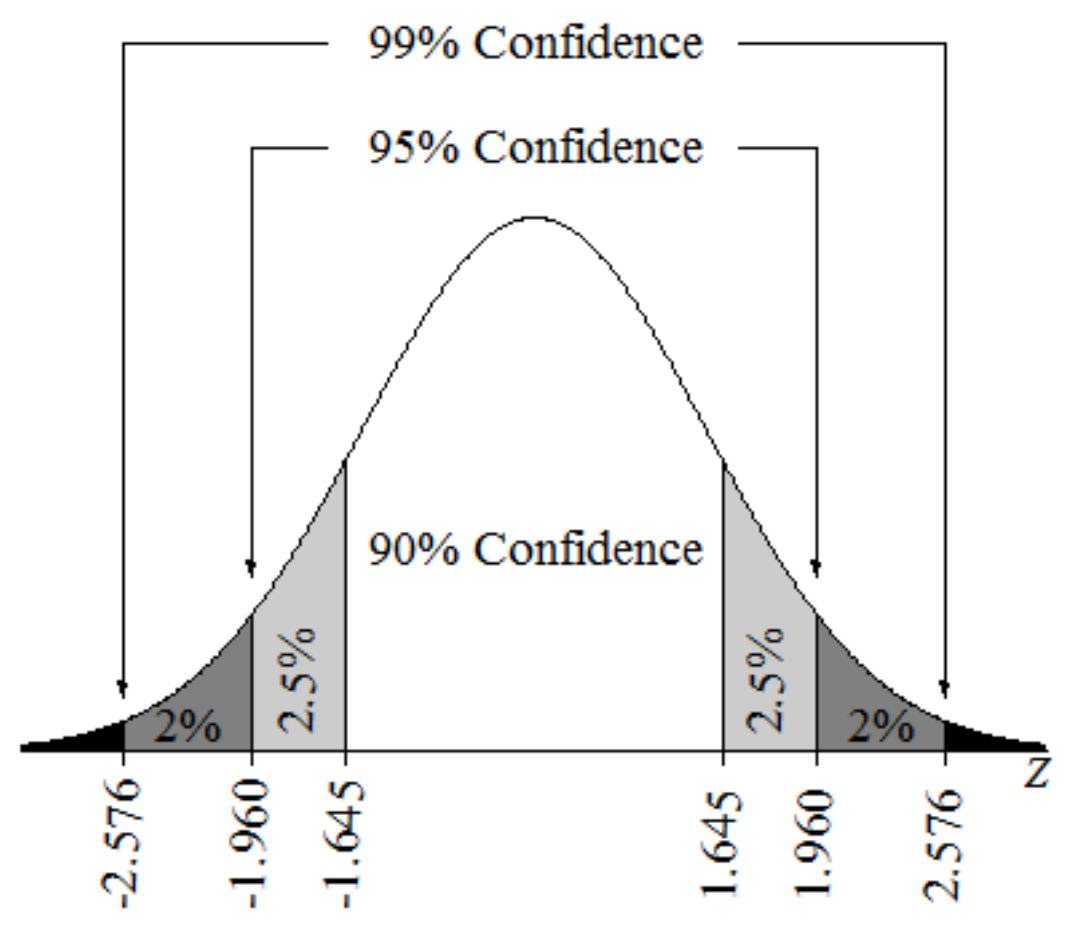

the-difference-between-population-proportions-2-of-3/

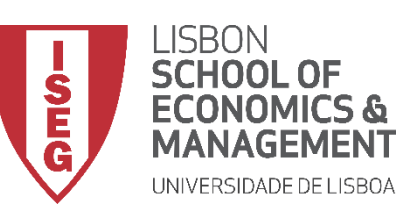

- **O que é o Grau de Confiança?**
	- **De notar que, associado a um determinado Grau de Confiança, temos sempre um determinado valor critico (***z***), baseado no Erro-Padrão**
	- **Estes valores são usados para calcular a amplitude do Intervalo de Confiança…**

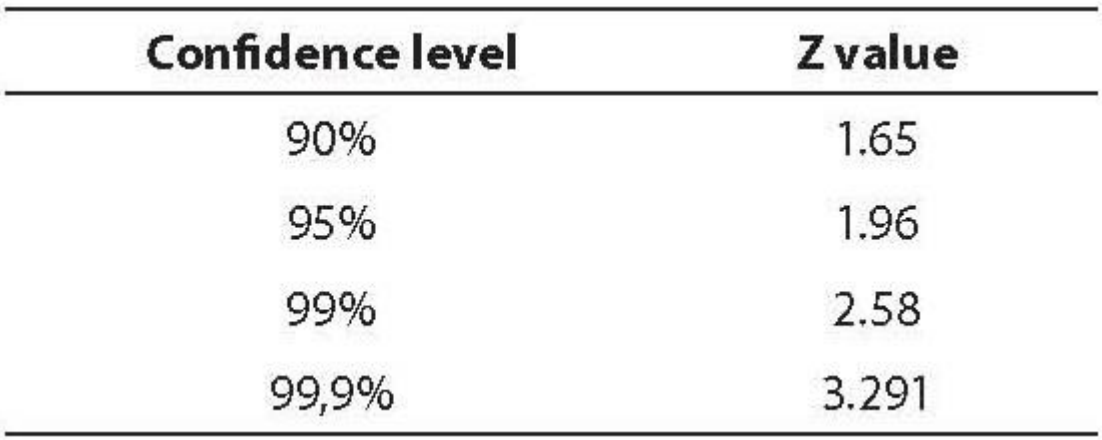

Fonte: http://www.biochemia-medica.com/en/journal/18/2/10.11613/BM.2008.015

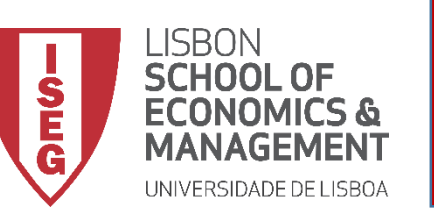

• **Como se calcula o Intervalo de Confiança?**

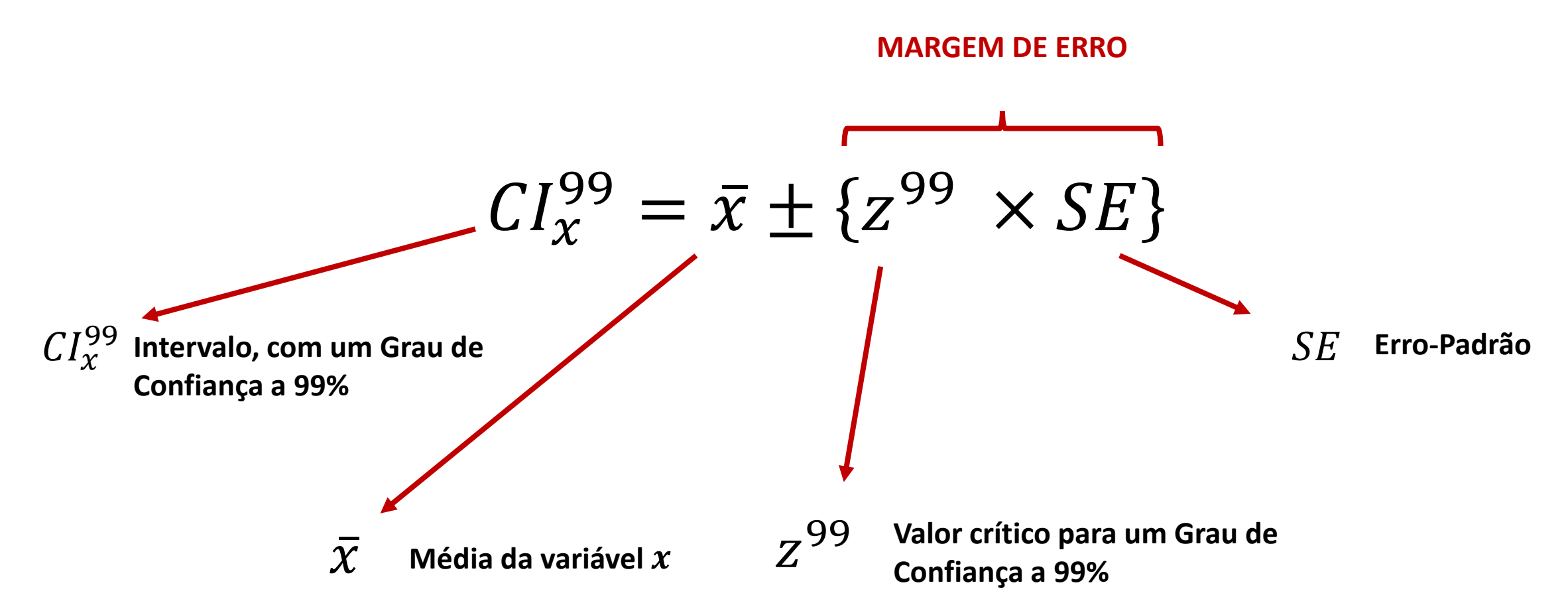

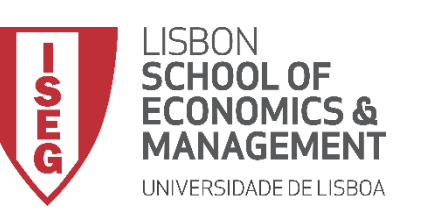

• **Como se calcula o Intervalo de Confiança?**

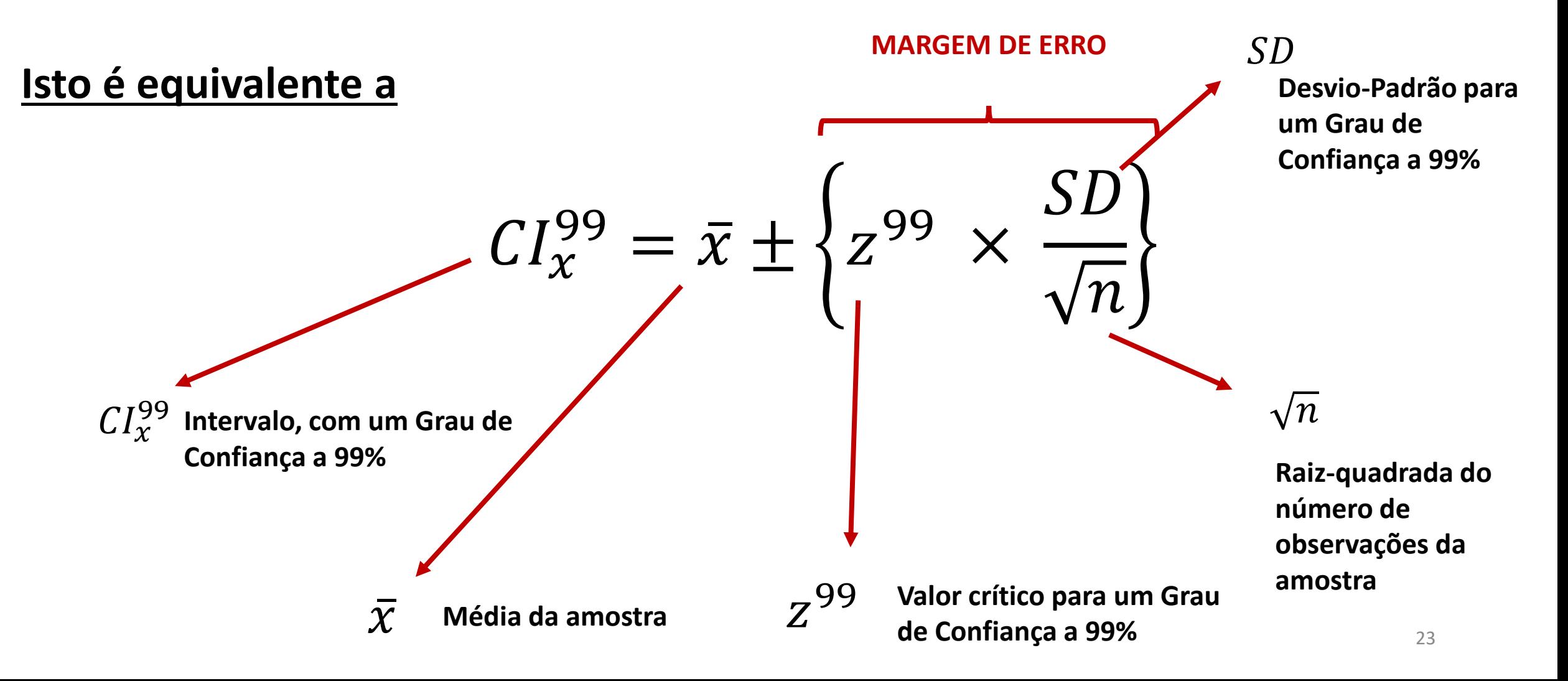

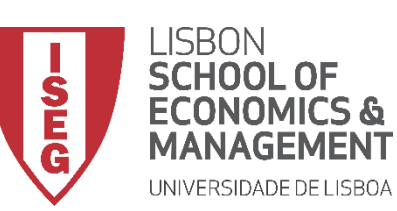

- **O que nos diz o Intervalo de Confiança?**
	- **Grau de precisão da média** 
		- **Quanto maior a amplitude do Intervalo de Confiança, menor o grau de precisão**

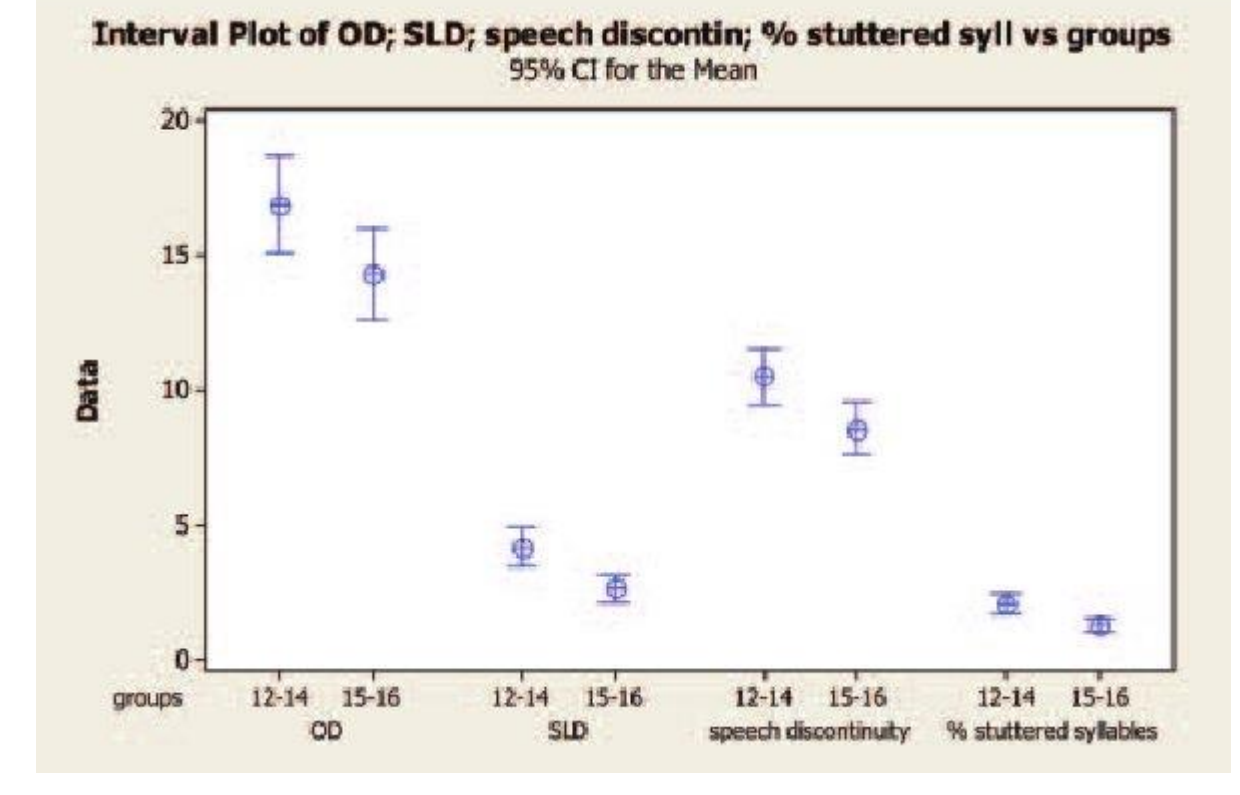

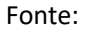

https://www.researchgate.net/publication/5988752\_Fluency\_variation\_in\_adolescents/figures?lo=1

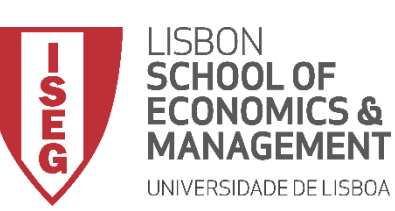

- **O que nos diz o Intervalo de Confiança?**
	- **Grau de precisão da média** 
		- **Quanto maior a amplitude do Intervalo de Confiança, menor o grau de precisão**
		- **O que afeta a amplitude?**
			- **Quanto maior a amostra, menor é a amplitude**
			- **Quanto maior é o Erro-Padrão, maior é a amplitude**

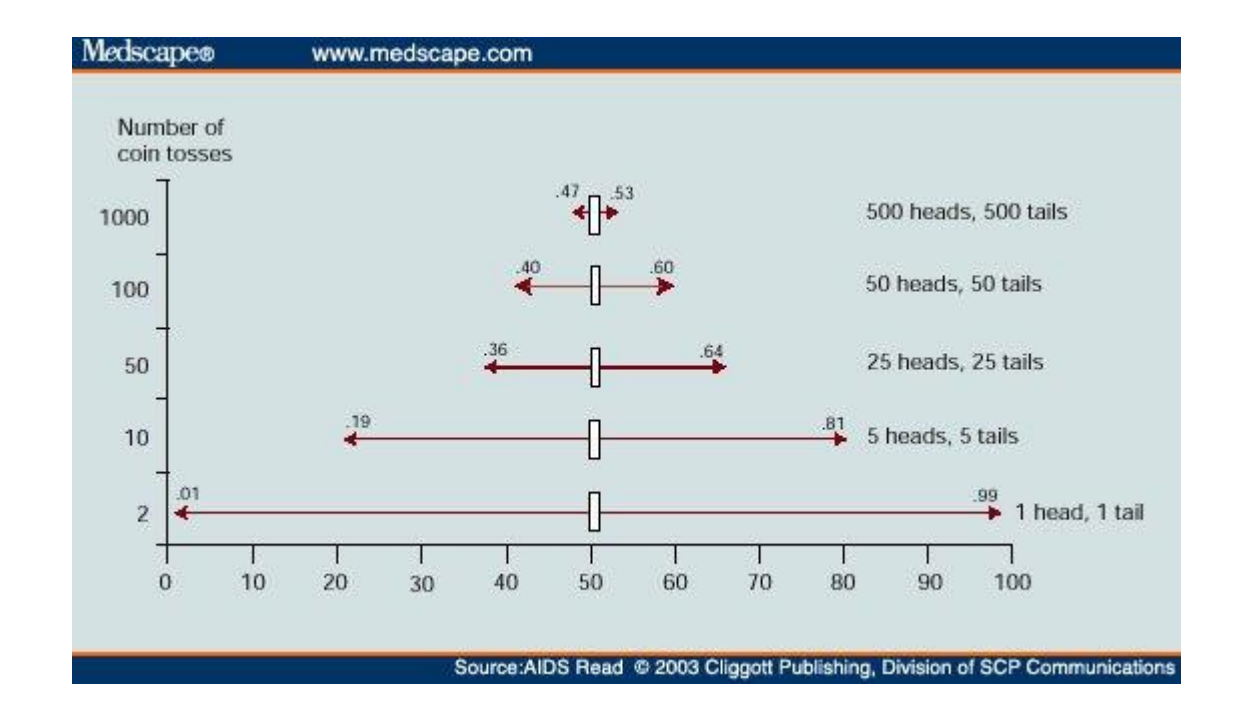

Fonte: http://gosu.talentrank.co/confidence-interval-and-sample-size/

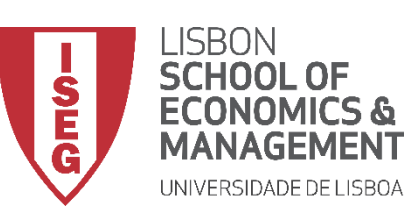

- **O que nos diz o Intervalo de Confiança?**
	- **Significância estatística**

**Os intervalos de confiança não se sobrepõem**

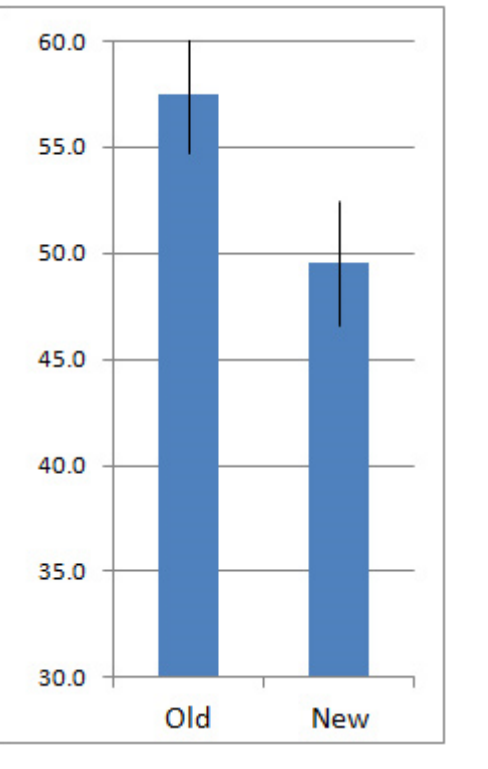

**A diferença é estatisticamente significativa**

**A diferença não é estatisticamente significativa**

Old

**New** 

**Há uma grande** 

**os intervalos de** 

**confiança**

60.0

55.0

50.0

45.0

40.0

35.0

30.0

**sobreposição entre** 

**Há alguma sobreposição entre os intervalos de confiança**

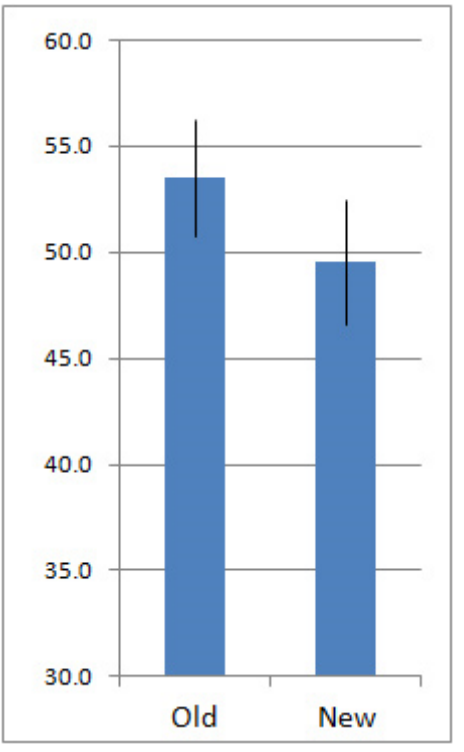

#### **Mais vale aplicar um teste estatístico**

Fonte: https://measuringu.com/ci-10things/

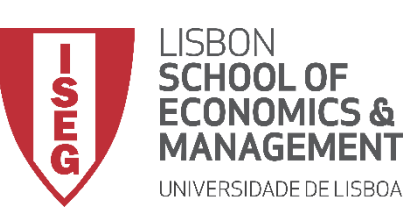

• **Mas, o Intervalo de Confiança só é útil para estimar a média populacional?**

**Não…** 

**…. Podemos calcular o Intervalo de Confiança para uma série de estatísticas (proporções, medianas, coeficientes de beta, etc.)**

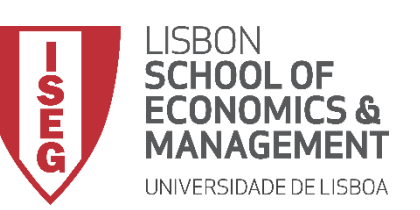

• **Ex: Intervalo de Confiança de uma proporção**

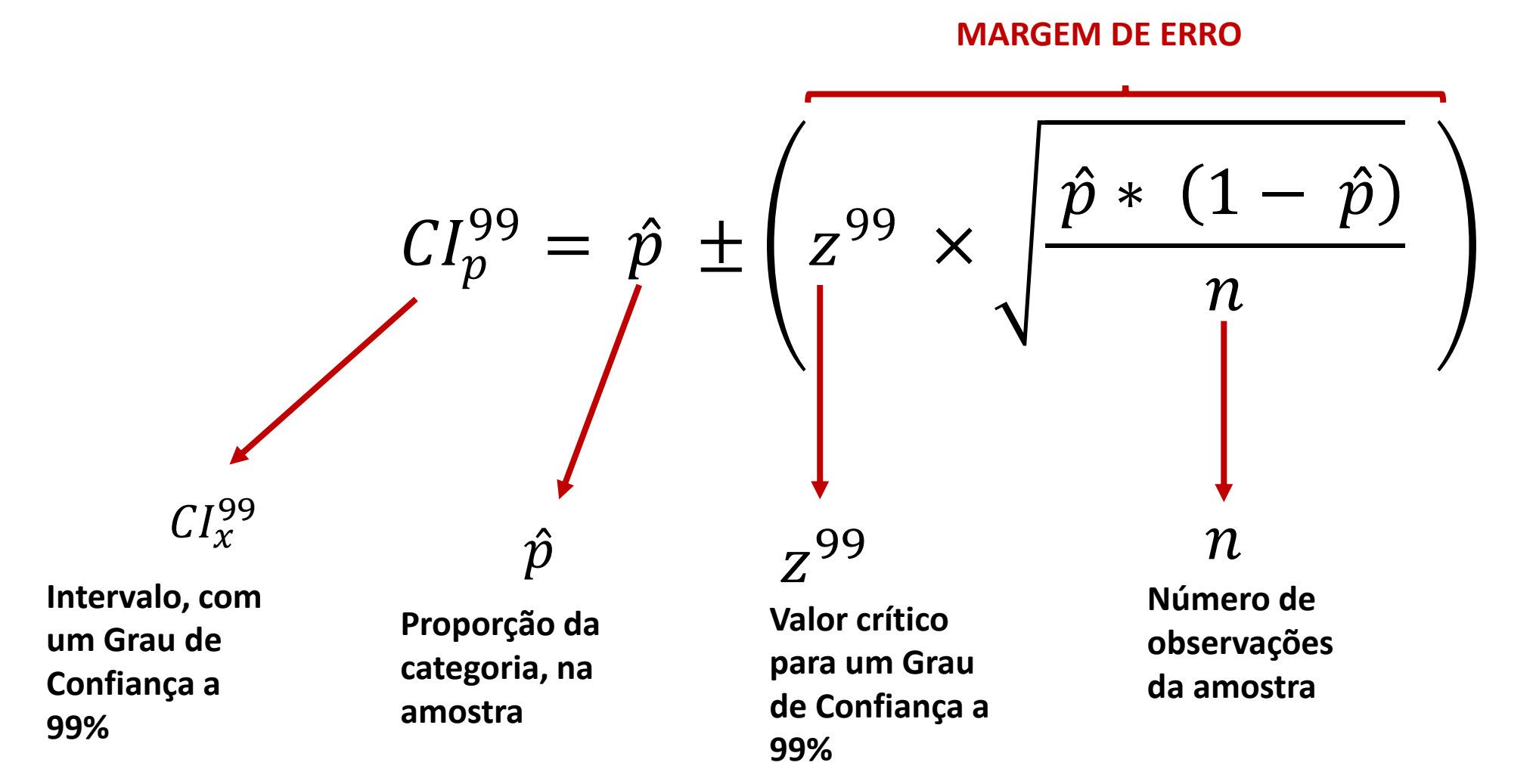

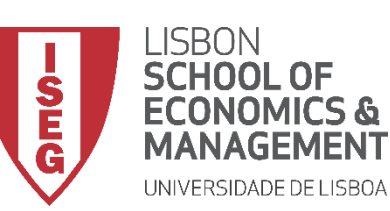

- **Como devemos representar graficamente um Intervalo de Confiança?**
	- **Se se tratar de uma média** 
		- **Gráfico 'Alto-Baixo'**

**Comparing confidence intervals** 

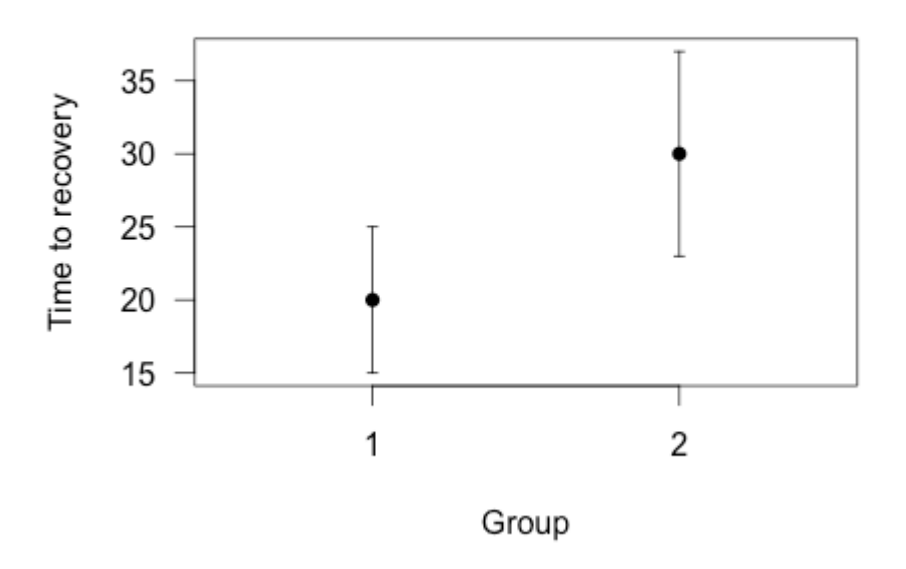

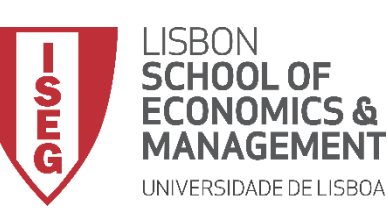

- **Como devemos representar graficamente um Intervalo de Confiança?**
	- **Se se tratar de uma média** 
		- **Gráfico 'Alto-Baixo'**
	- **Se se tratar de uma proporção**
		- **Gráfico de Barras com Intervalo de Confiança**

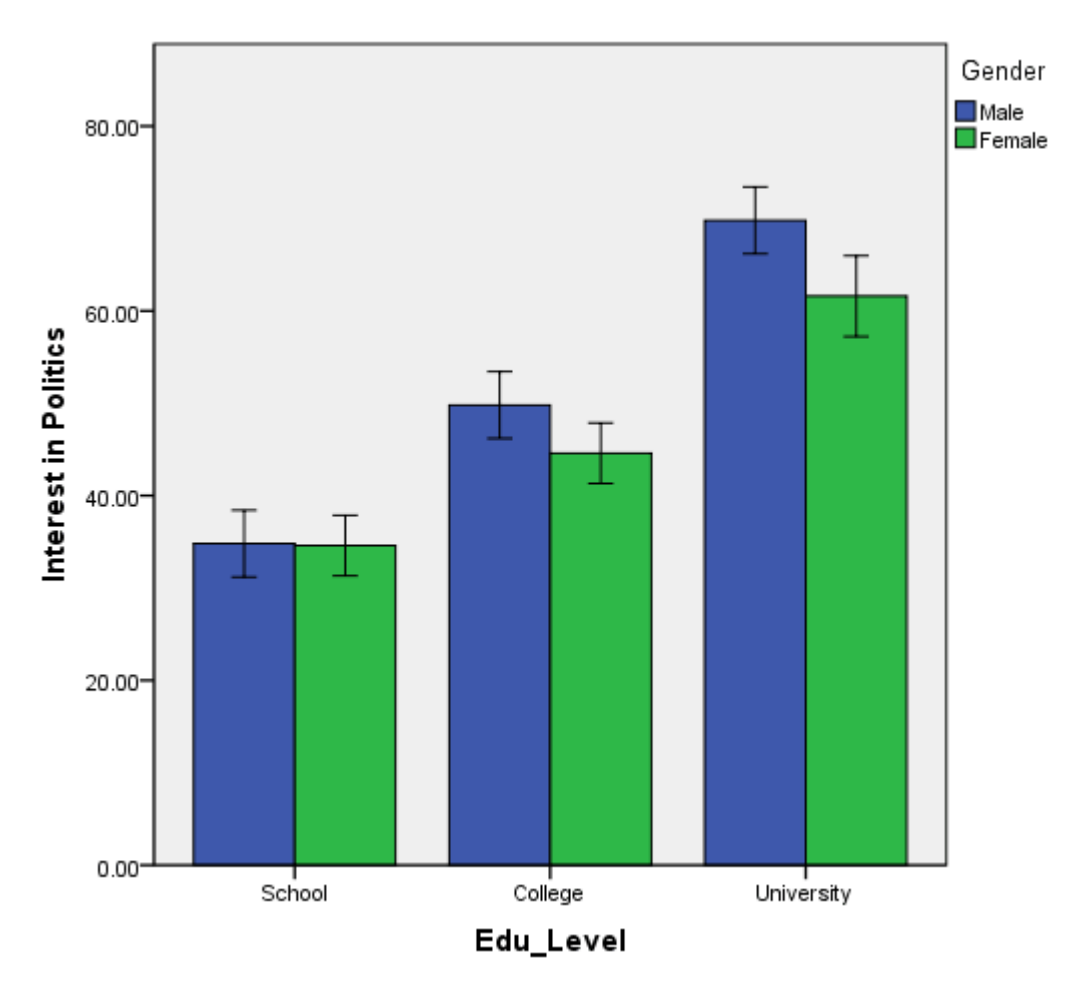

Fonte: https://statistics.laerd.com/spss-tutorials/clustered-bar-chart-using-spss-statistics-2.php

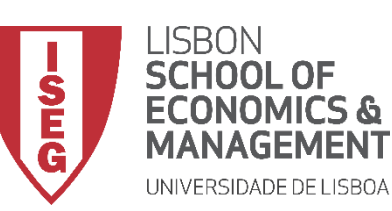

• **E se a população não segue uma distribuição normal?**

- **Em alguns casos, podemos fazer aproximações… isto é tratar certas distribuições como se tratassem de distribuições normais.**
- **Mas isso não é uma preocupação por agora!**

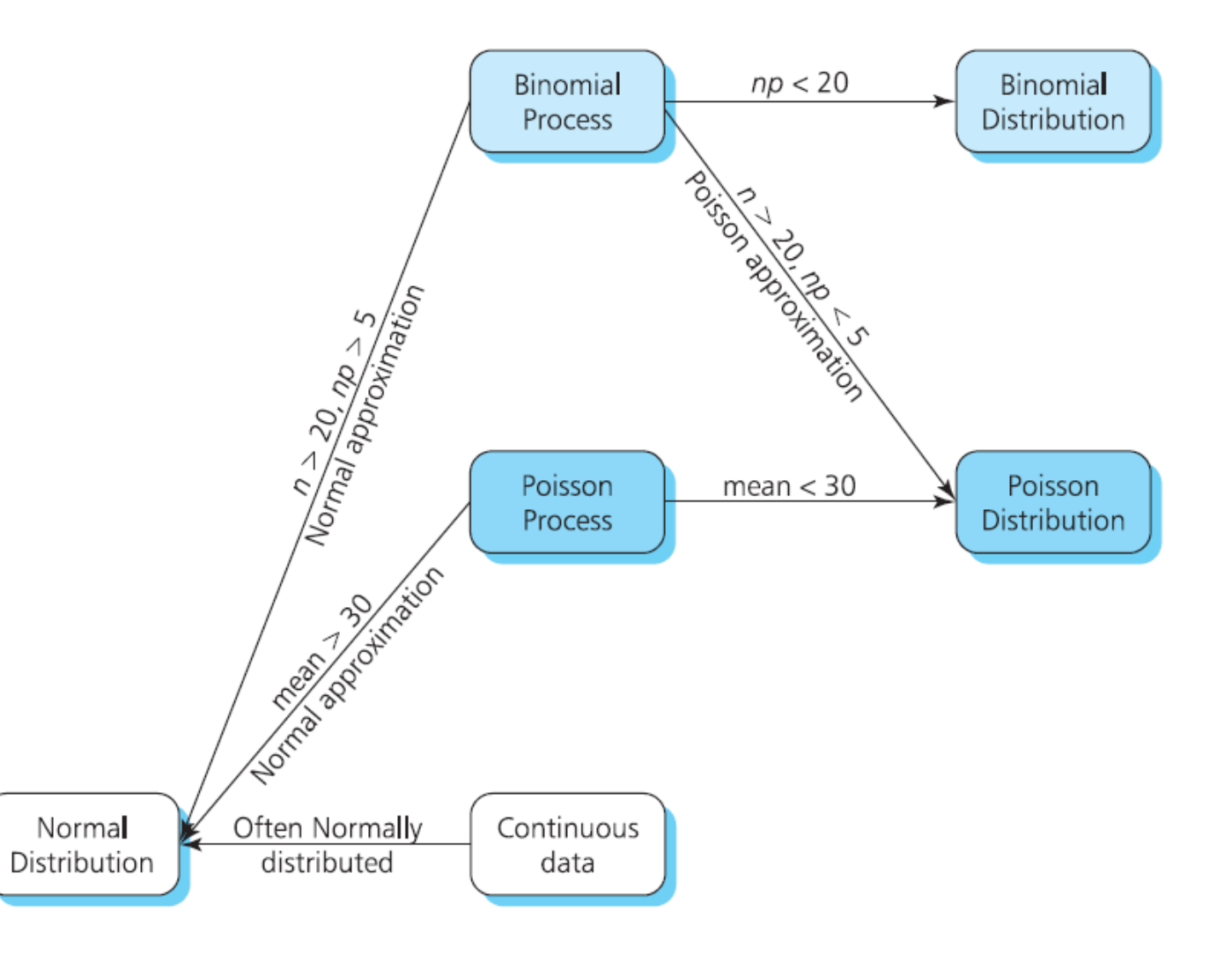

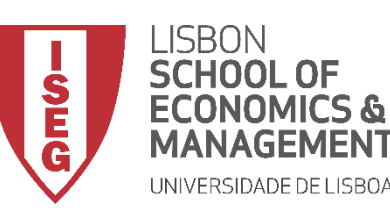

*Aula 6: Os Trabalhadores Mais Jovens São Mais Produtivos?*

# Calcular o Intervalo de Confiança

*De uma Média De uma Proporção*

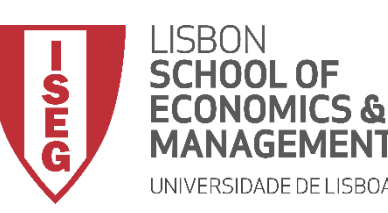

*Aula 6: Os Trabalhadores Mais Jovens São Mais Produtivos?*

# Calcular o Intervalo de Confiança

*De uma Média*

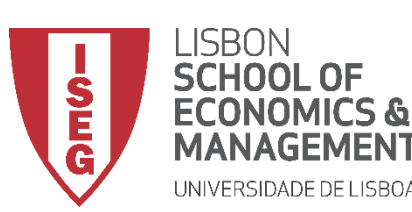

*Aula 6: Os Trabalhadores Mais Jovens São Mais Produtivos?*

- **Objectivo:** 
	- **Qual é o intervalo de confiança da variável que mede os salários na empresa (y\_wage2)?**

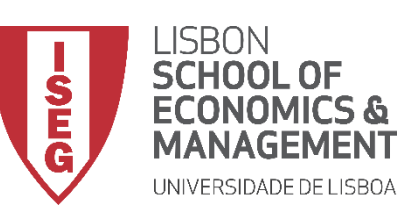

**A**

**B**

- **Selecionar ficheiro 'Database\_Tutorial\_7.sav'**
- **Selecionar 'Abrir'**

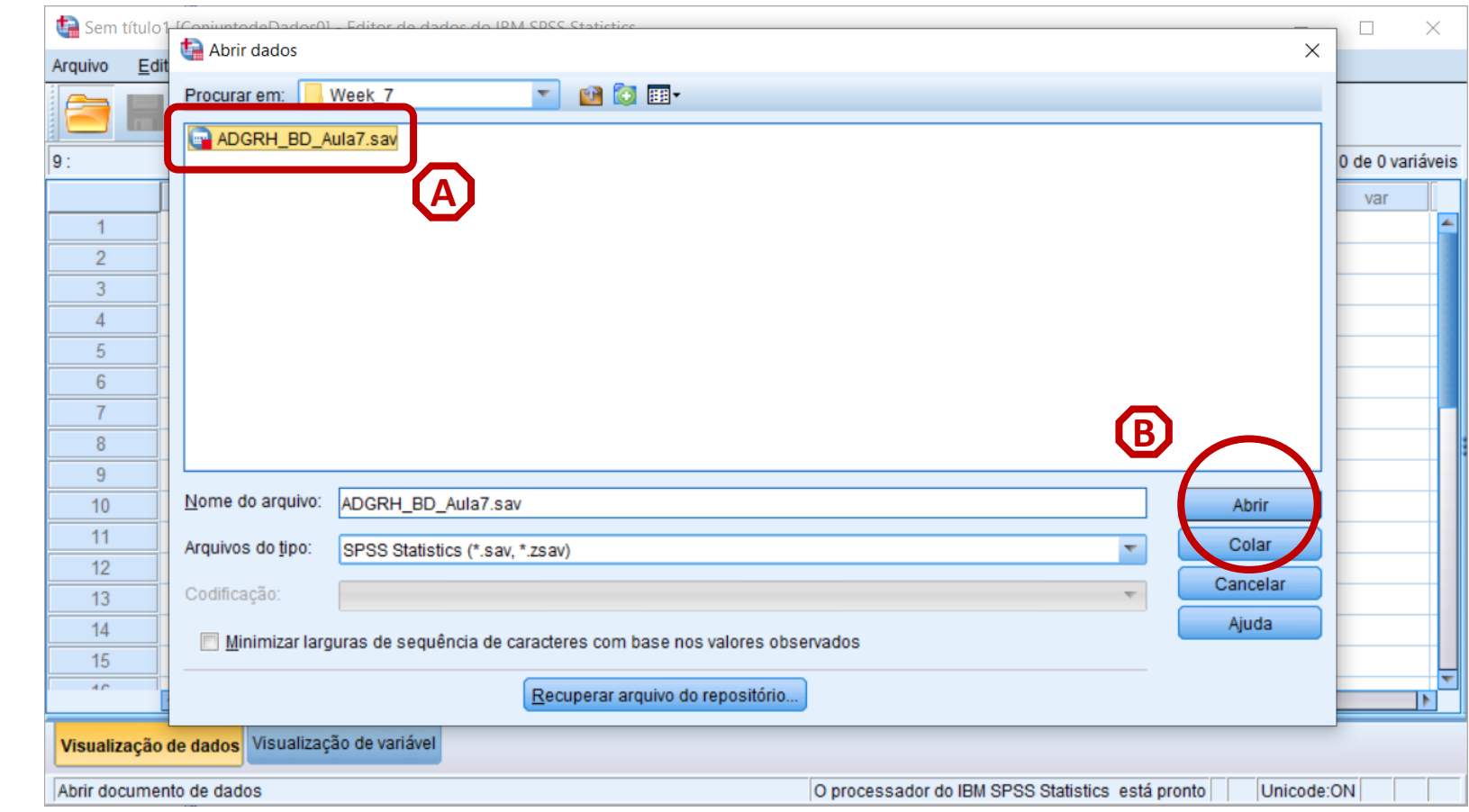

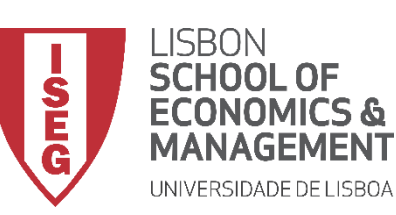

**A**

- **Selecionar 'Analisar' / 'Estatisticas Descritivas' / 'Explorar'**
- **Selecionar a variável 'y\_wage2'**
- **Colocar na caixa 'Lista de Variáveis Dependentes'**

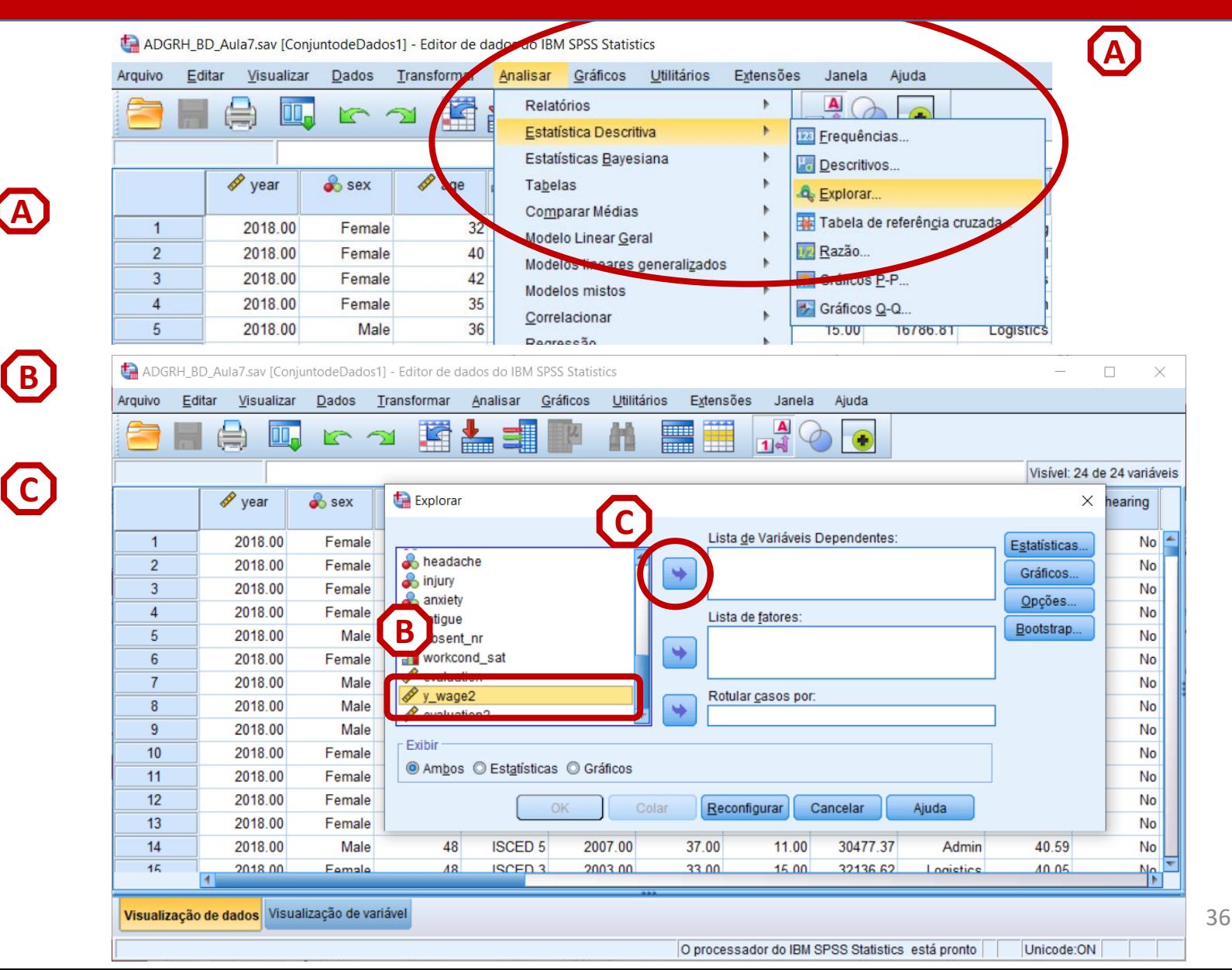

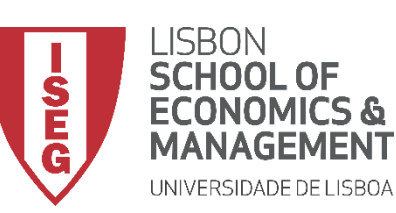

**A**

- **Selecionar 'Analisar' / 'Estatísticas Descritivas' / 'Explorar'**
- **Selecionar a variável 'y\_wage2'**
- **Colocar na caixa 'Lista de Variáveis Dependentes'**
- **Selecionar 'Estatísticas'**

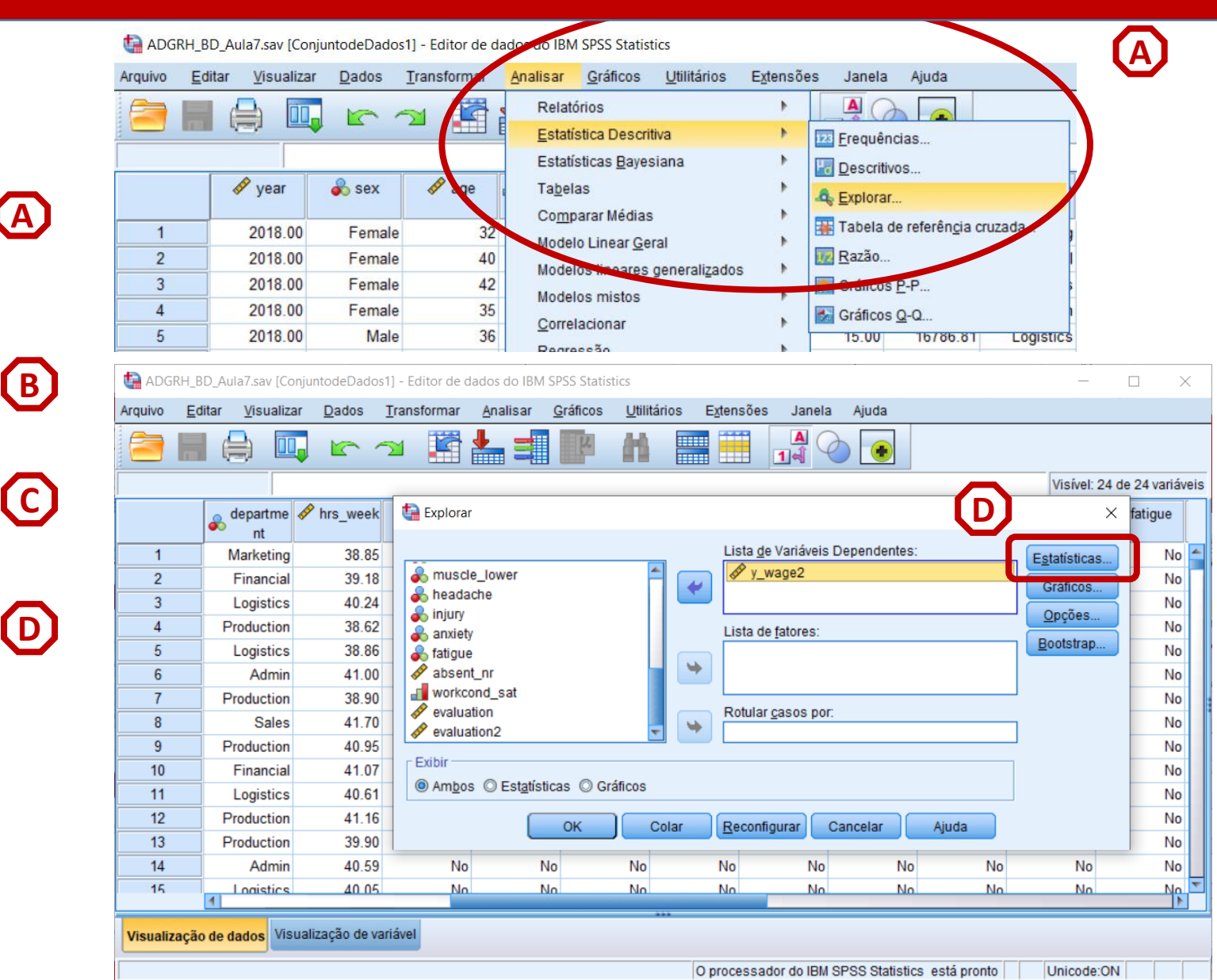

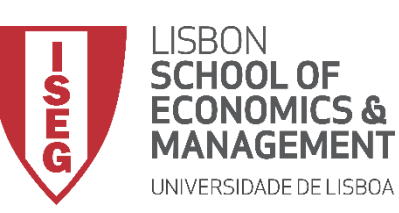

**G**

- **Selecionar 'Analisar' / 'Estatísticas Descritivas' / 'Explorar'**
- **Selecionar a variável 'y\_wage2'**
- **Colocar na caixa 'Lista de Variáveis Dependentes'**
- **Selecionar 'Estatísticas'**
- **Selecionar 'Descritivos'**
- **Definir um Grau de Confiança de '95%'**
- **Selecionar 'Continuar'/OK**

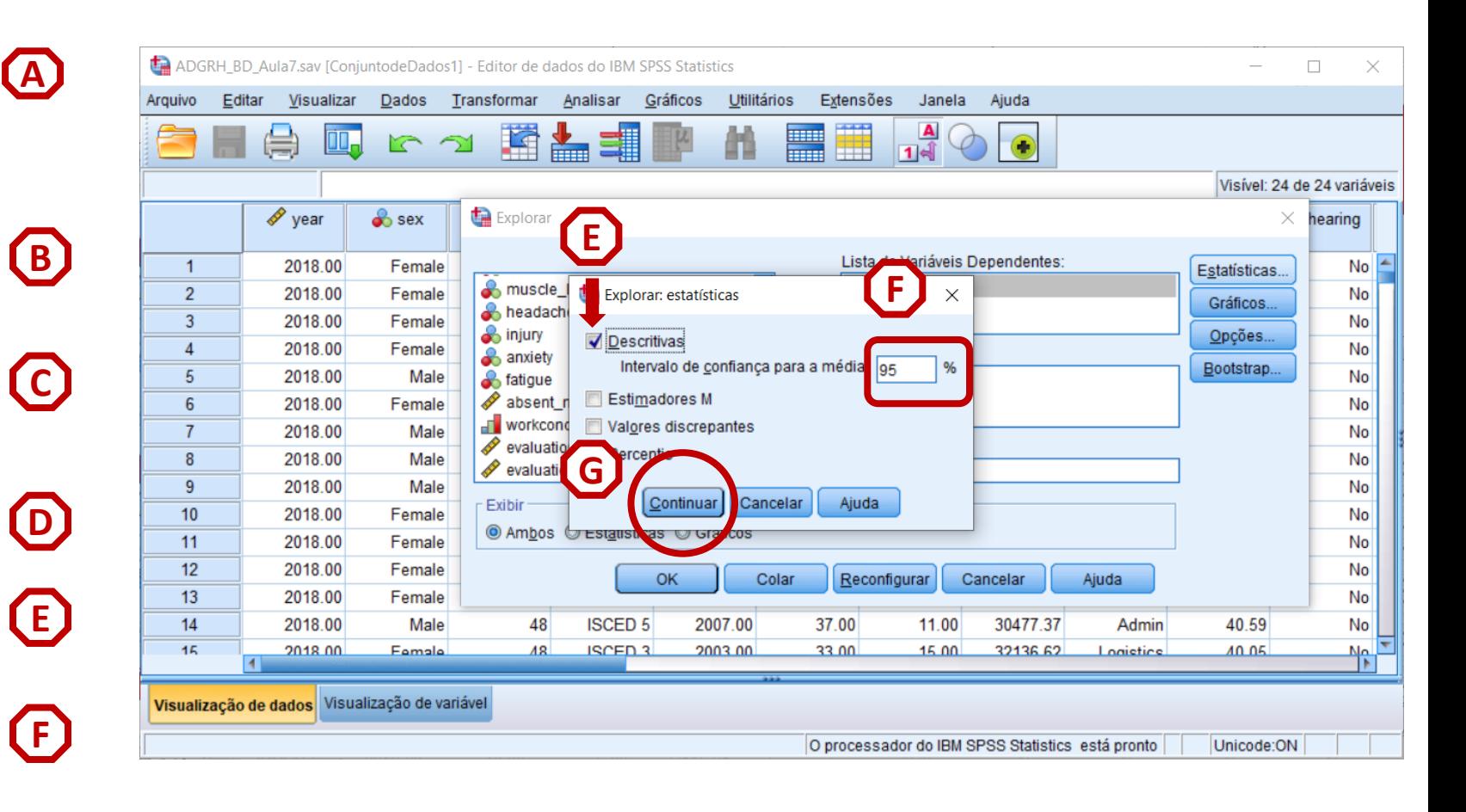

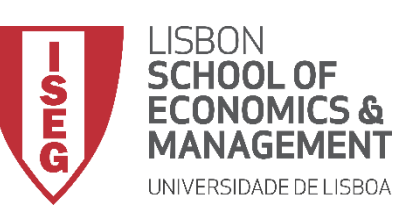

## **Intervalo de Confiança: Média**

• **O resultado é publicado no 'Visualizador de Resultados'**

**PODEMOS DIZER, COM 95% DE CONFIANÇA, QUE O VALOR DO SALÁRIO MÉDIO ANUAL NA POPULAÇÃO ESTÁ ENTRE €25.177 E €25.634.**

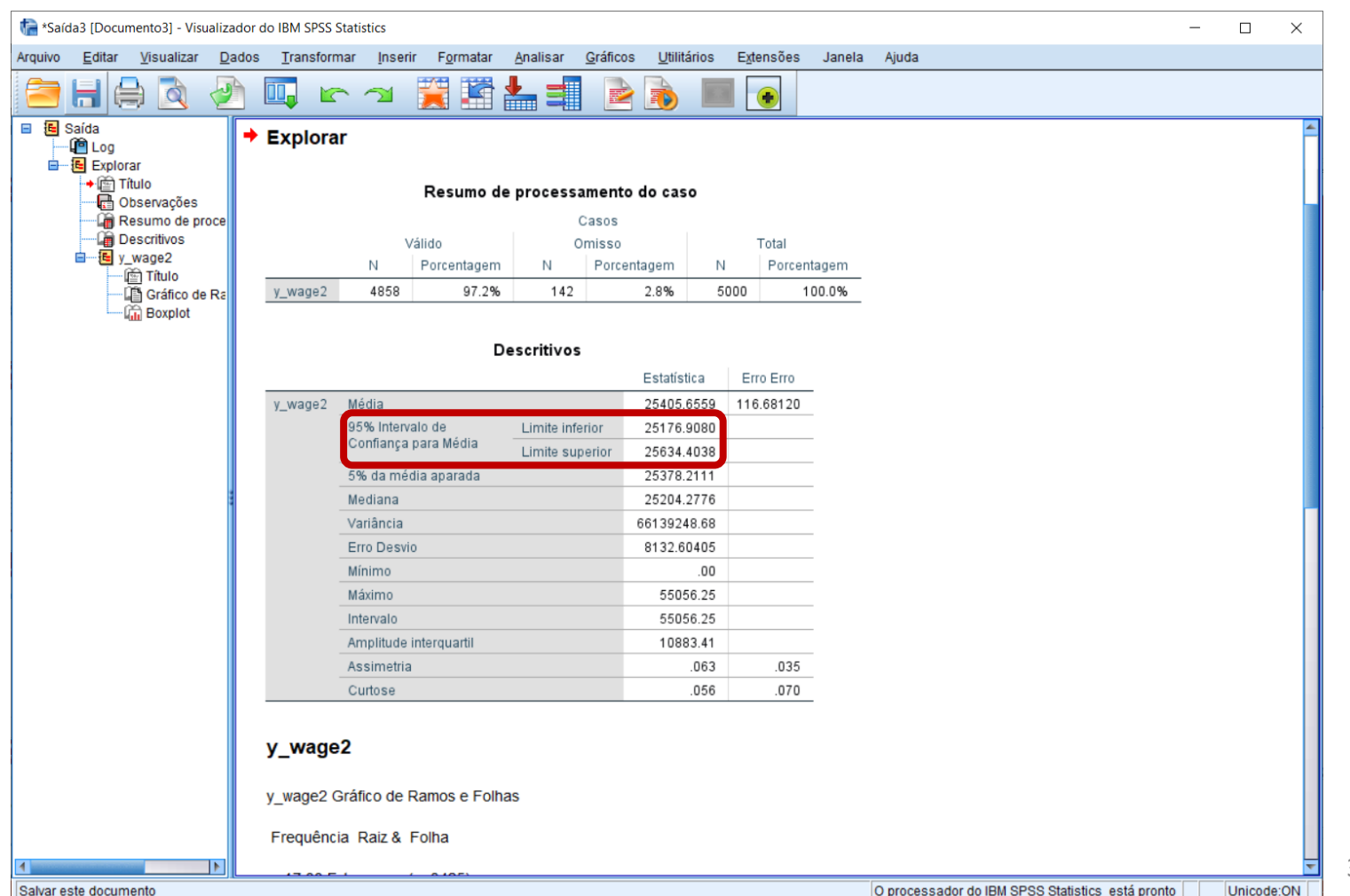

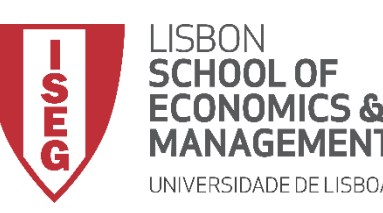

*Aula 6: Os Trabalhadores Mais Jovens São Mais Produtivos?*

## Calcular o Intervalo de Confiança

*De uma Proporção*

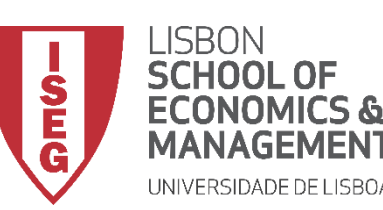

- **Podemos calcular o Intervalo de Confiança de uma proporção/percentagem?**
- **O SPSS é particularmente limitado**
	- **Regra geral: não é possível calcular (diretamente) o Intervalo de Confiança de uma proporção/percentagem**
	- **Exceções** 
		- **Quando fazermos testes de significância estatística**
		- **Para variáveis binomiais (com valores 0 e 1)**
			- **Pressuposto: a média dessa variável representa o proporção de observações com valor 1**

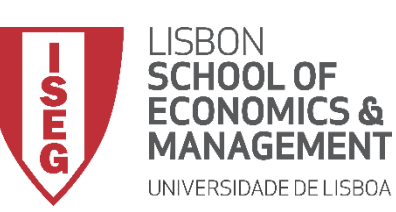

• **Podemos calcular o Intervalo de Confiança de uma proporção/percentagem?** 

**Em alternativa, o Intervalo de Confiança pode ser calculado à mão…** 

**https://select-statistics.co.uk/calculators/confidence-interval-calculator-populationproportion/**

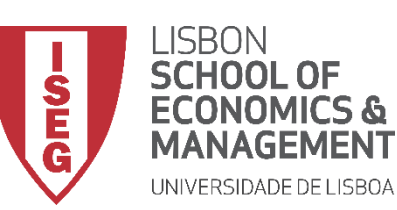

• **Podemos calcular o Intervalo de Confiança de uma proporção/ percentagem?** 

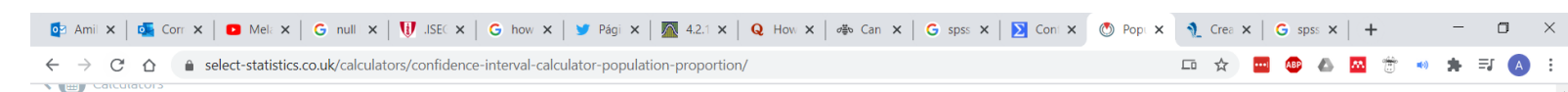

#### Population Proportion - Confidence Interval

Use this calculator to determine a confidence interval for your sample proportion where you are estimating the proportion of your population that possesses a particular property (e.g., they like your product, they own a car, or they can speak a second language).

The estimate is your 'best guess' of the unknown proportion and the confidence interval indicates the reliability of this estimate. The confidence interval provides you with a set of limits in which you expect the population proportion to lie.

#### **Interpretação:**

**PODEMOS DIZER, COM 95% DE CONFIANÇA, QUE O A PERCENTAGEM DE 'X' ESTARÁ ENTRE 13.7% E 18,3%..**

#### Calculator

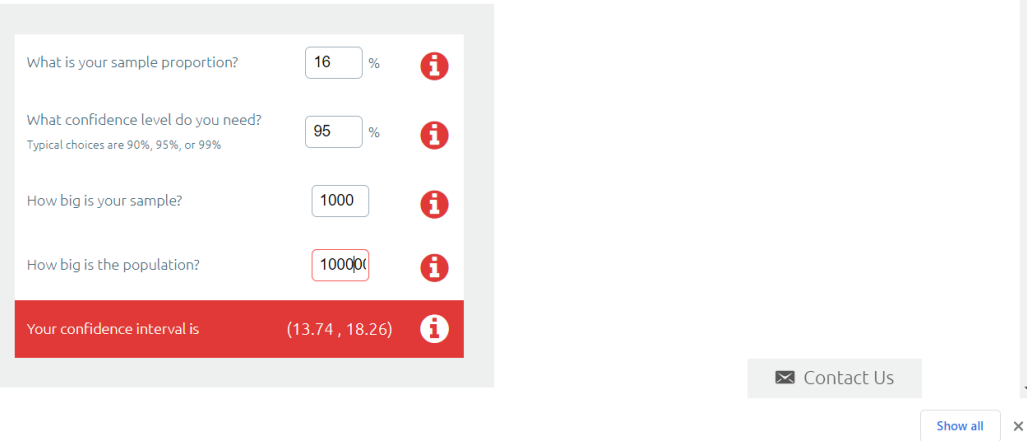

proport.docx

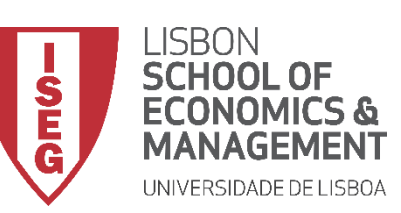

• **Podemos calcular o Intervalo de Confiança de uma proporção/percentagem?** 

#### **A outra alternativa é representar os intervalos de confiança visualmente**

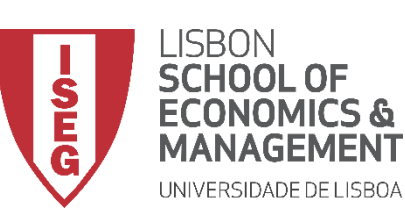

**A**

**B**

**C**

*Aula 5: As Mulheres Recebem o Mesmo que os Homens?*

## **Gráfico de Barras com Erros**

- **Selecionar 'Gráficos' / 'Construtor de Gráfico'**
- **Selecionar 'Não mostrar este diálogo novamente'**

• **Selecionar 'OK'**

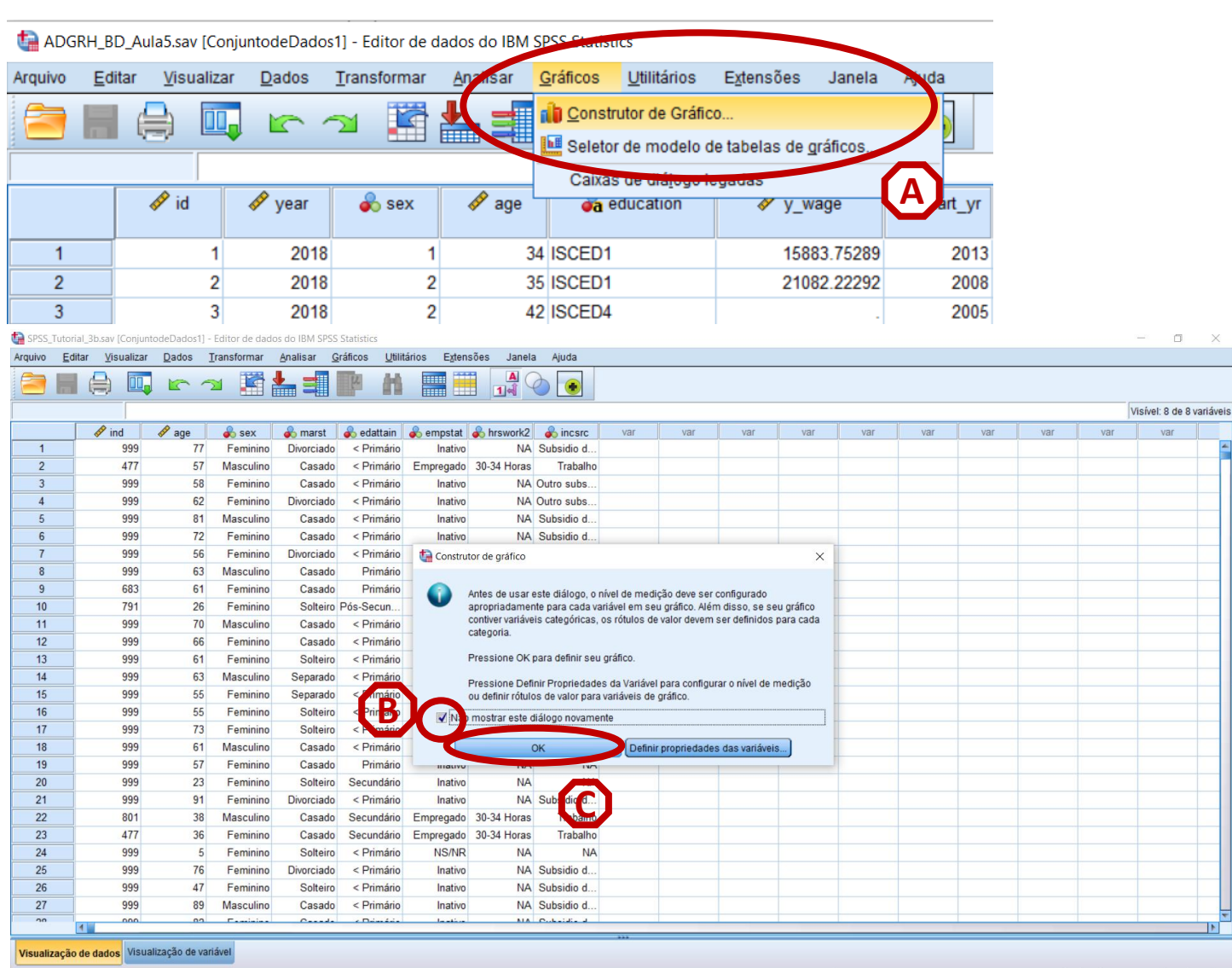

Construtor de Gráfico

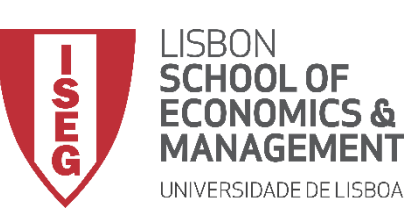

**D**

*Aula 5: As Mulheres Recebem o Mesmo que os Homens?*

## **Gráfico de Barras com**

- **Erros**
- **Selecione 'Barras'**
- **Selecionar (com duplo-clique) o Gráfico de Barras (simples) E**

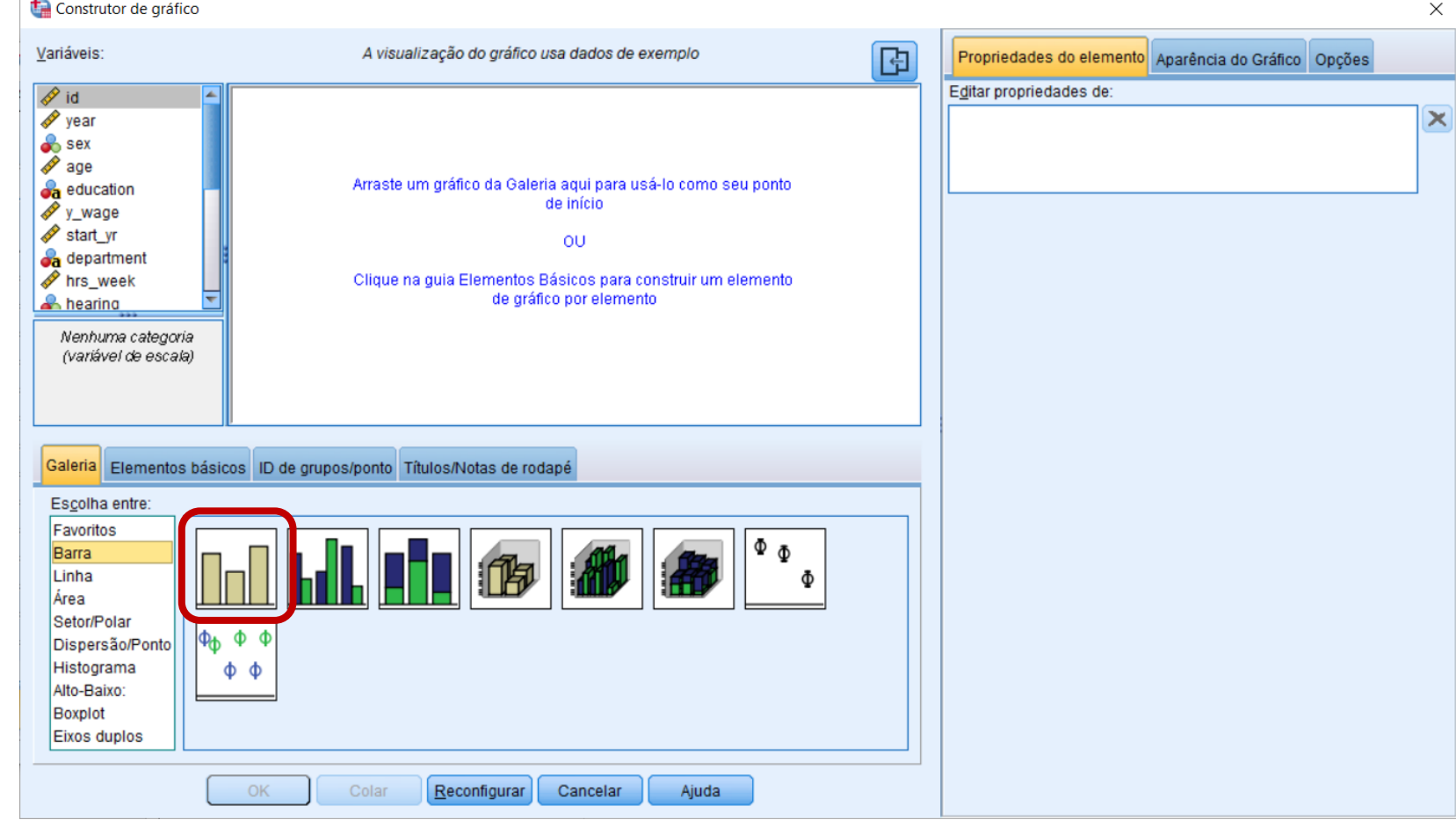

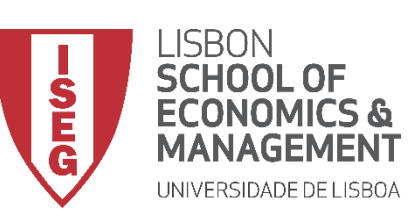

*Aula 5: As Mulheres Recebem o Mesmo que os Homens?*

# **Gráfico de Barras com**

## **Erros**

- **Selecione 'Barras'**
- **Selecionar (com duplo-clique) o Gráfico de Barras (simples)**
- **Selecionar a variável 'department'**
- **Colocar a variável 'department' no 'Eixo X'**

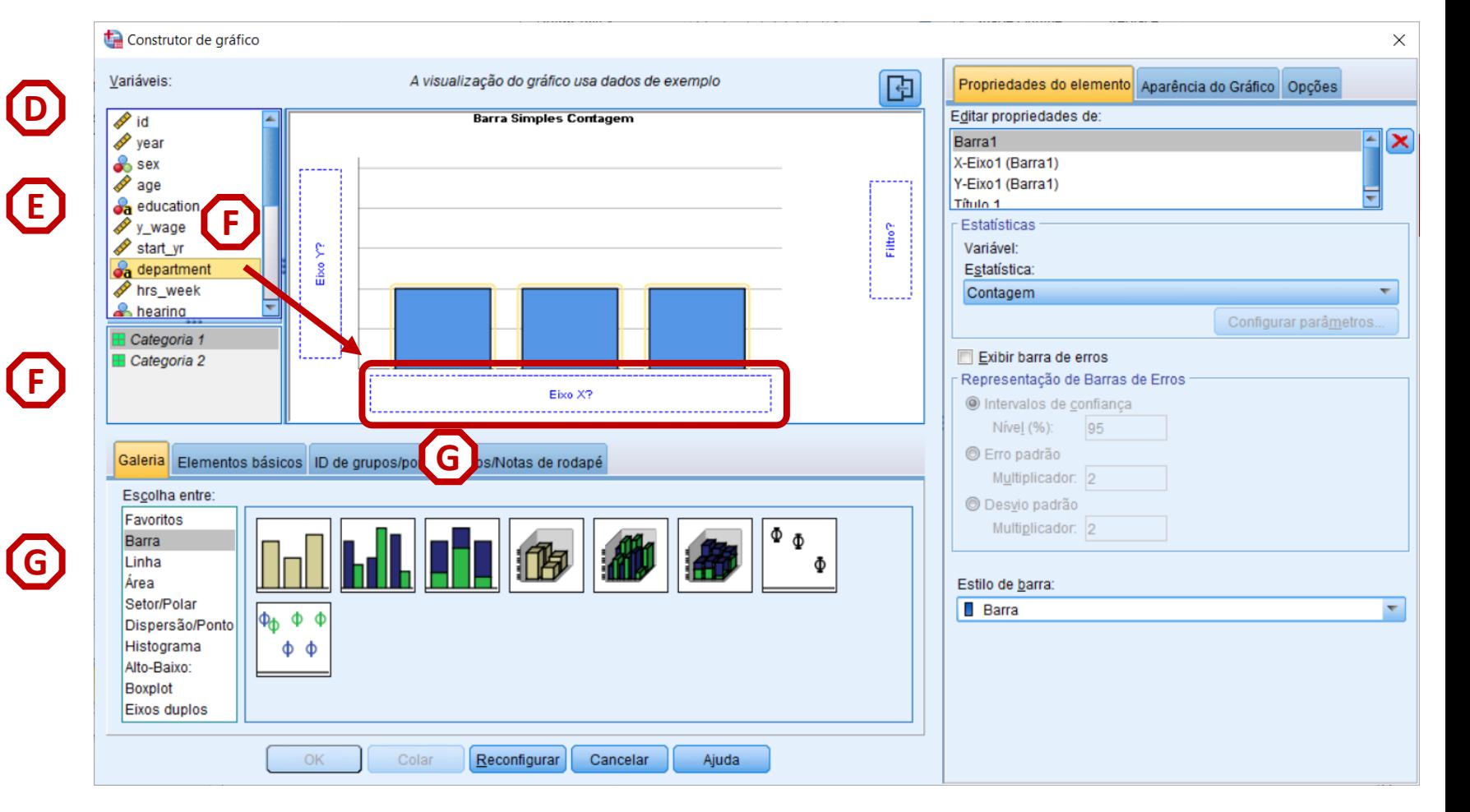

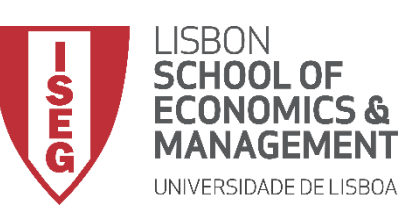

*Aula 5: As Mulheres Recebem o Mesmo que os Homens?*

### **Gráfico de Barras com Erros**

- **Selecione 'Barras'**
- **Selecionar (com duplo-clique) o Gráfico de Barras (simples)**
- **Selecionar a variável 'department'**
- **Colocar a variável 'department' no 'Eixo X'**
- **Seleccionar 'Exibir Barra de Erros'**
- **Selecionar 'OK'**

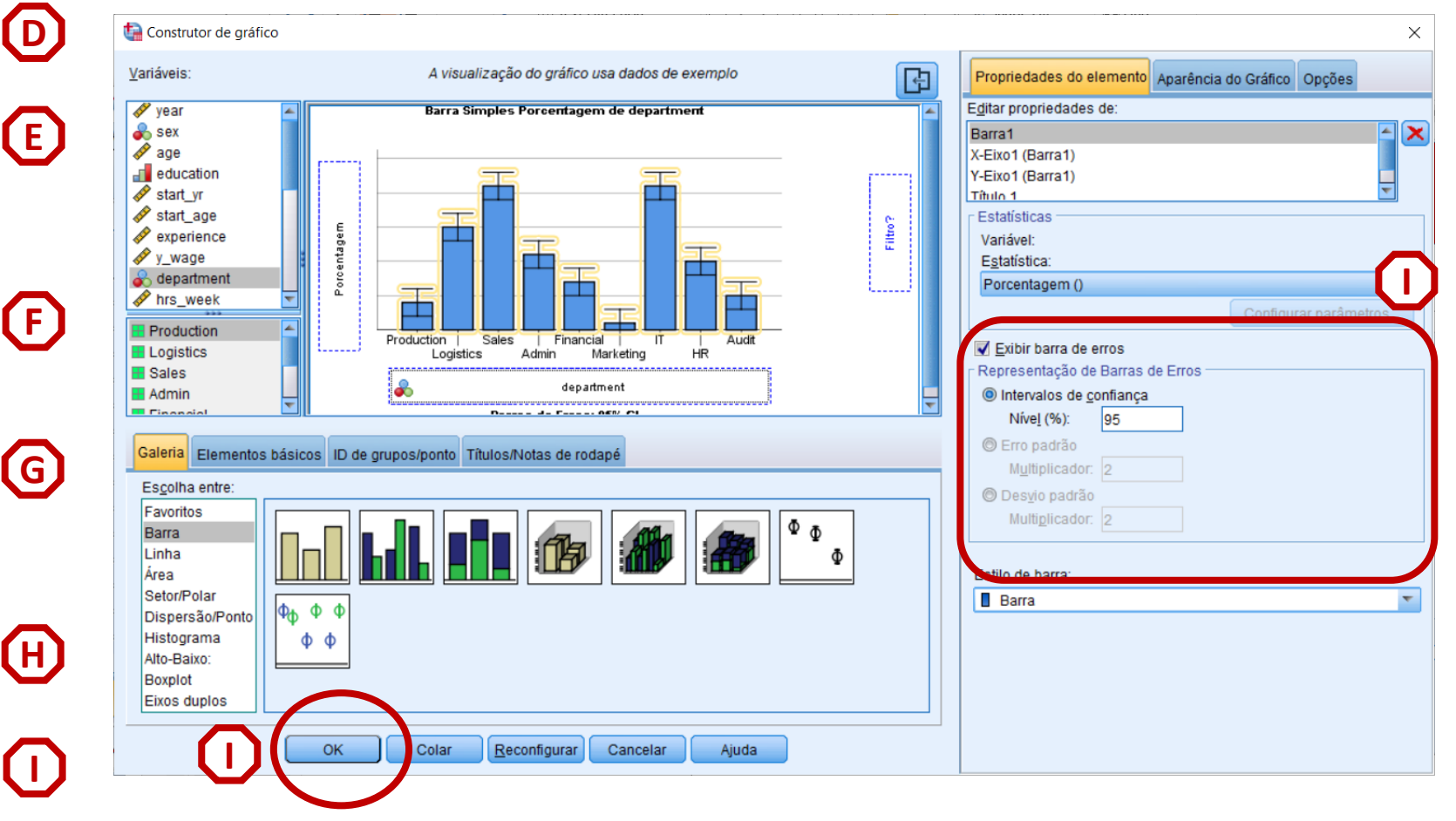

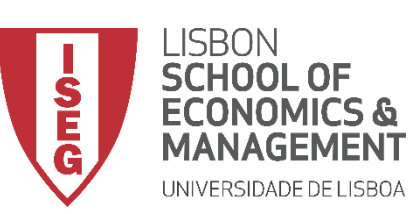

*Aula 5: As Mulheres Recebem o Mesmo que os Homens?*

### **Gráfico de Barras com Erros**

• **O gráfico é publicado no 'Visualizador de Resultados'**

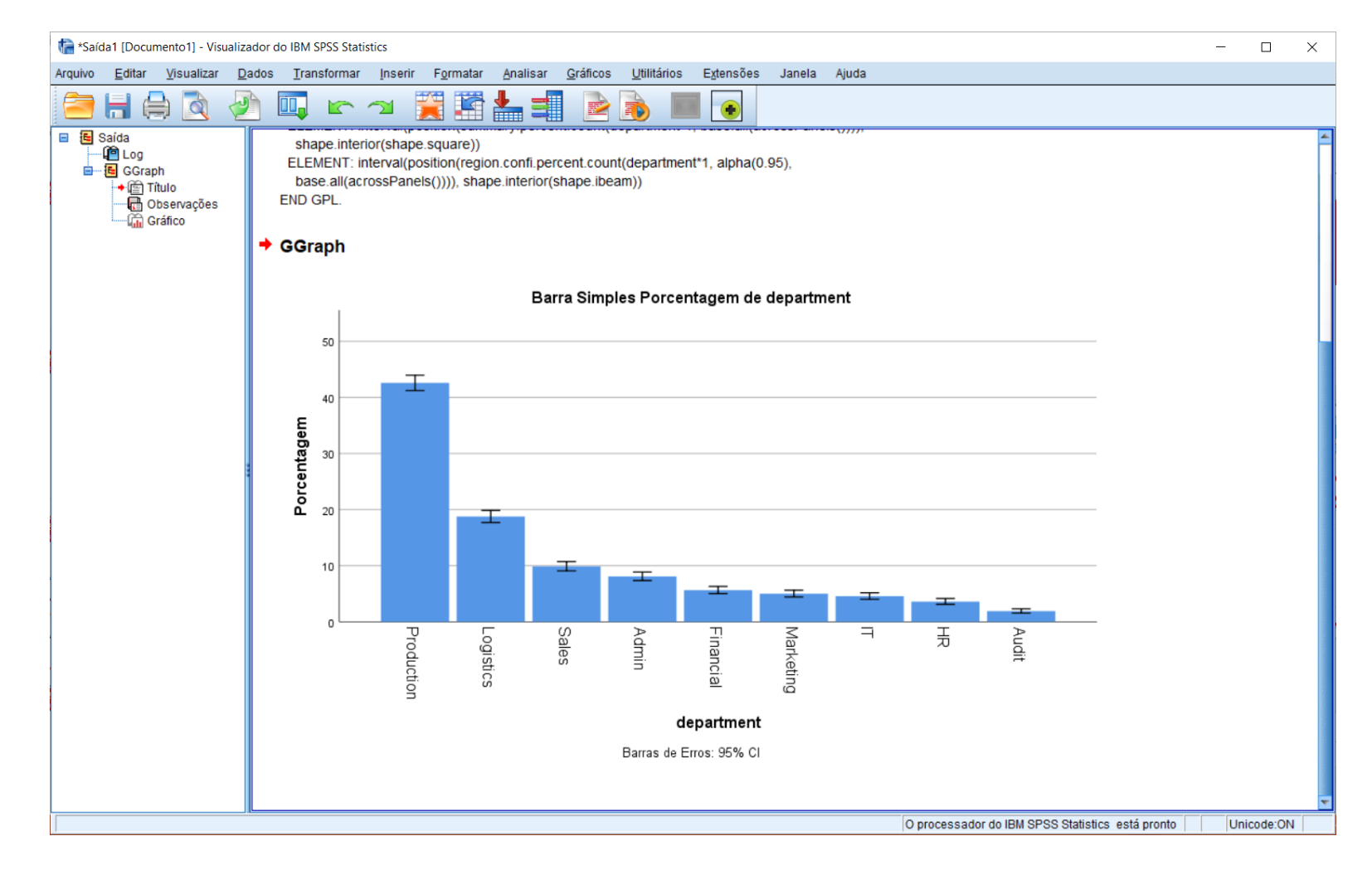